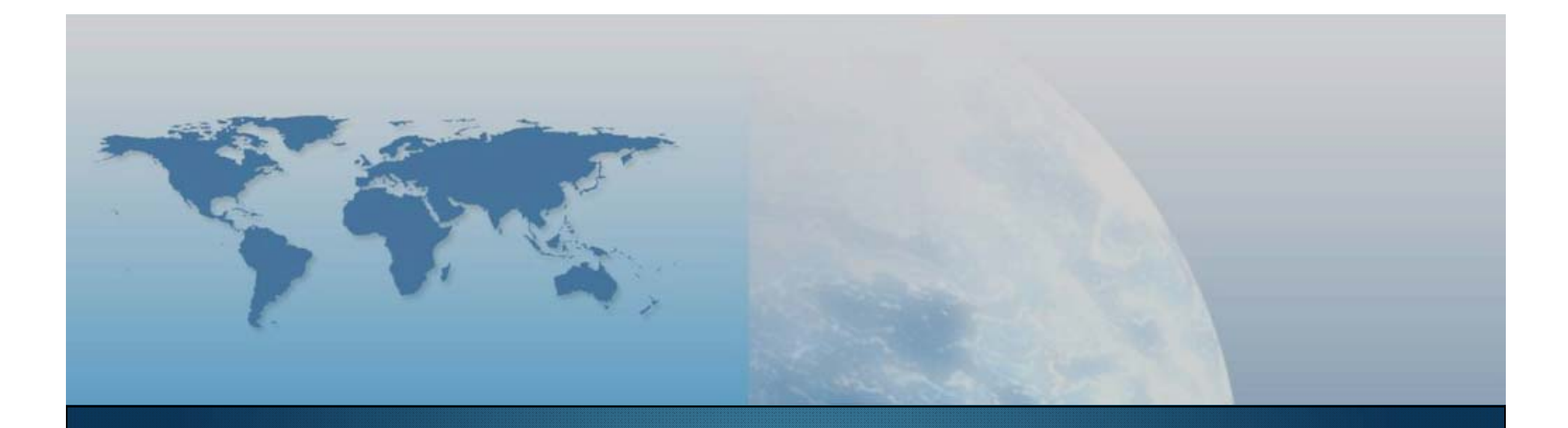

## *GIS e Geo WEB: piattaforme e architetture*

*Docente: Cristoforo Abbattista eMail: abbattista@planetek.it*

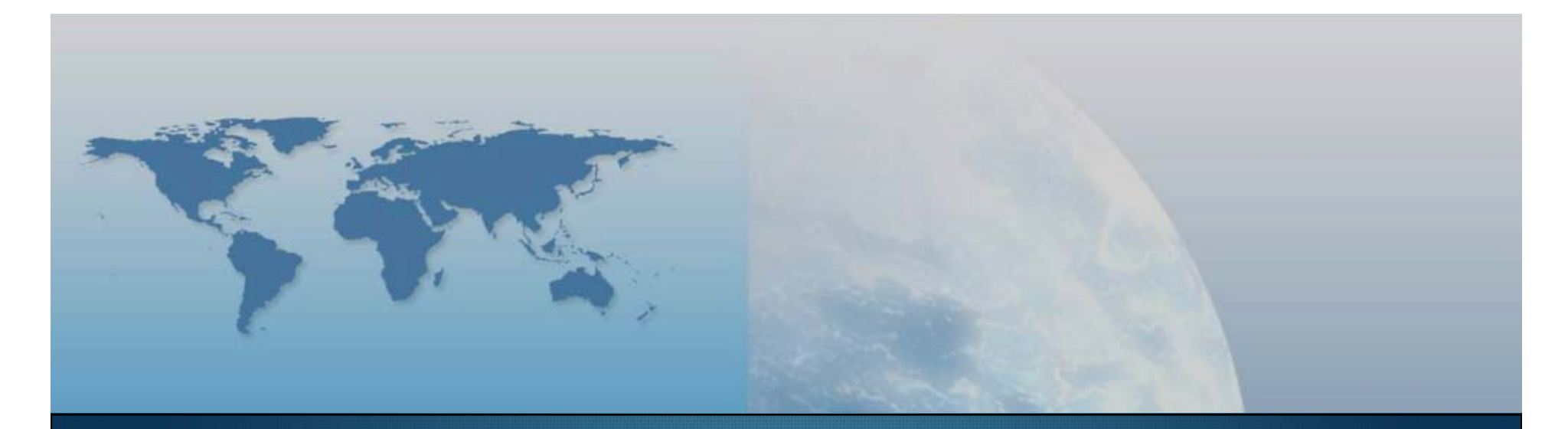

# **IV lezione Linguaggi e piattaforme di sviluppo**

*GIS e Geo WEB: piattaforme e architetture*

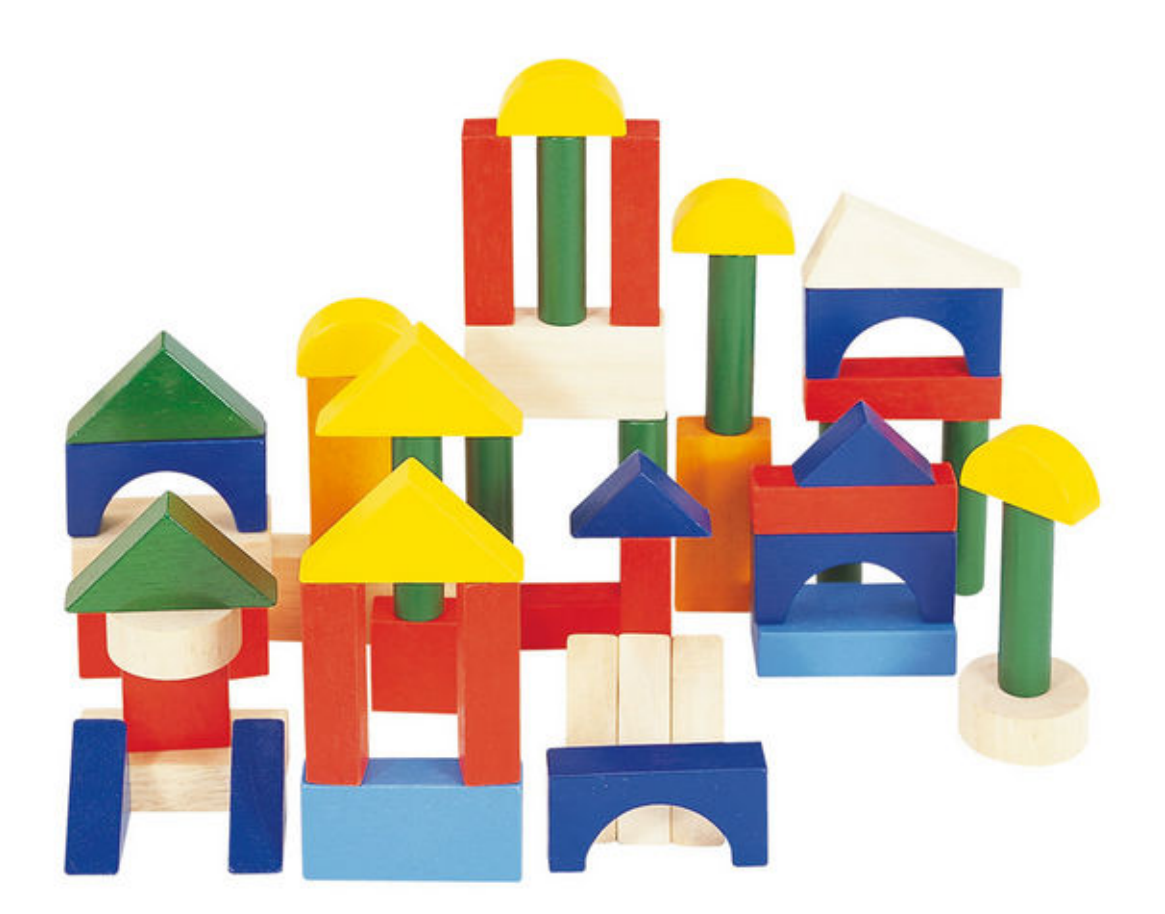

# **Un pezzo per volta… UML - Unified Modelling Language**

"GIS e Geo WEB: piattaforme e architetture" - Cristoforo Abbattista Page 3

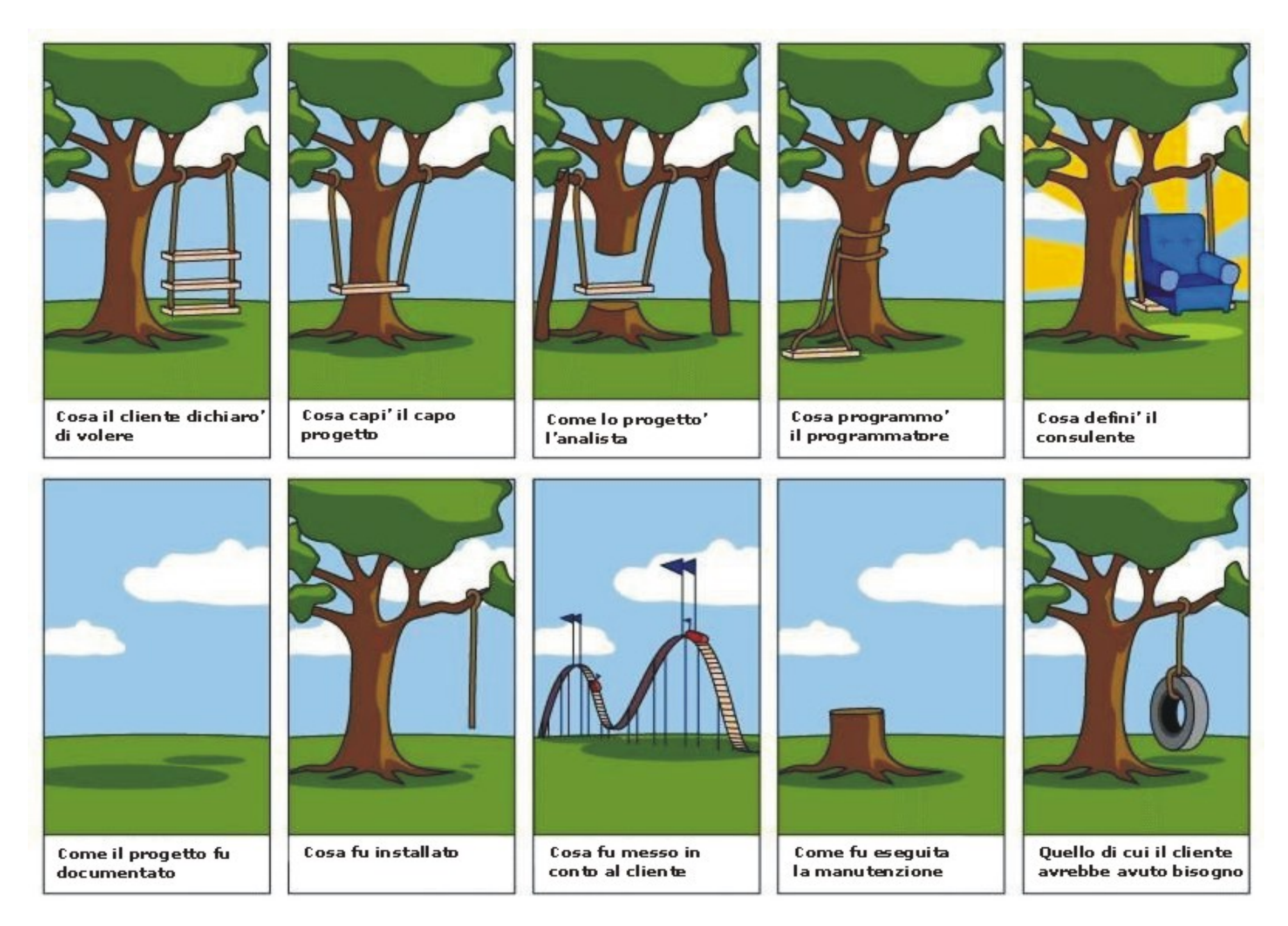

"GIS e Geo WEB: piattaforme e architetture" - Cristoforo Abbattista Page 4

# **Cosa è l'UML**

## **Unified Modelling Language**

- L' UML è un linguaggio standard di modellazione per realizzare sistemi software.
- UML è un linguaggio per documentare
	- le specifiche funzionali
	- l'architettura generale
	- la scomposizione strutturale del sistema
	- le interazioni tra i componenti
	- la distribuzione e il deployment
- UML è un linguaggio per stendere specifiche
	- costruire modelli che siano precisi, non ambigui e completi

## **UML**

## **Unified Modelling Language**

- UML è uno standard
	- uniformità nei concetti e nelle notazioni utilizzate, interoperabilità tra strumenti di sviluppo
	- indipendenza dai produttori, dalle tecnologie, dai metodi
- UML è articolato
	- qualunque sistema software, a diversi livelli di astrazione
- UML è complesso
	- va adattato in base alle specifiche esigenze utilizzando solo ciò che serve

# **Struttura UML**

## **Il Meta-modello**

- UML è basato su un meta-modello integrato, composto da numerosi elementi collegati tra loro
- molti elementi hanno una icona che li rappresenta graficamente
- Ogni diagramma coglie un aspetto diverso del sistema

# **Diagrammi UML**

## **Due livelli**

- **livello "logico":** 
	- diagramma dei casi d'uso (use case)
	- diagramma delle classi (class)
	- diagramma di sequenza (sequence)
	- diagramma di collaborazione (collaboration)
	- diagramma di transizione di stato (state)
	- diagramma delle attività (activity)
- **livello "fisico":** 
	- diagramma dei componenti (component)
	- diagramma di distribuzione dei componenti (deployment)

# **Diagrammi dei casi d'uso**

## **Gli Scenari**

- I casi d'uso rappresentano le modalità di utilizzo del sistema da parte di uno o più utilizzatori (attori)
- descrivono l'interazione tra **attori** e sistema, non la "logica interna" della funzione
- sono espressi in forma testuale, comprensibile anche per i non "addetti ai lavori"
- **Tragionare sui casi d'uso aiuta a scoprire i requisiti funzionali**
- **I casi d'uso sono rappresentati dalla seguente icona:**

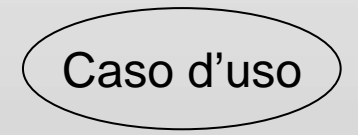

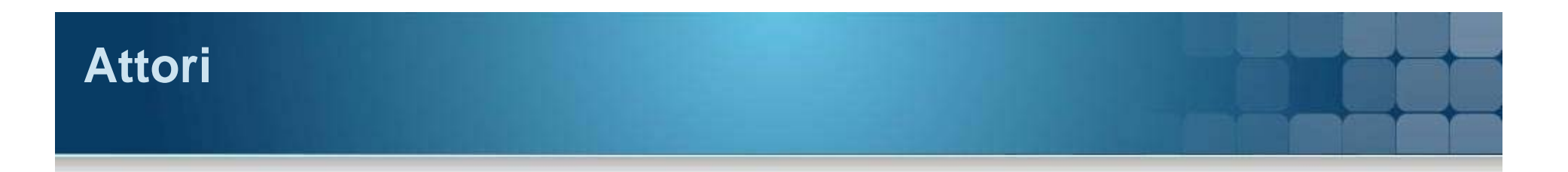

## **I protagonisti**

- Gli Attori rappresentano qualunque cosa che deve scambiare informazioni con il sistema
- Gli attori sono normalmente indicati tramite l'icona:

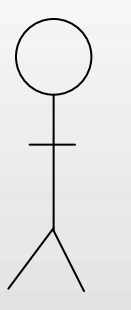

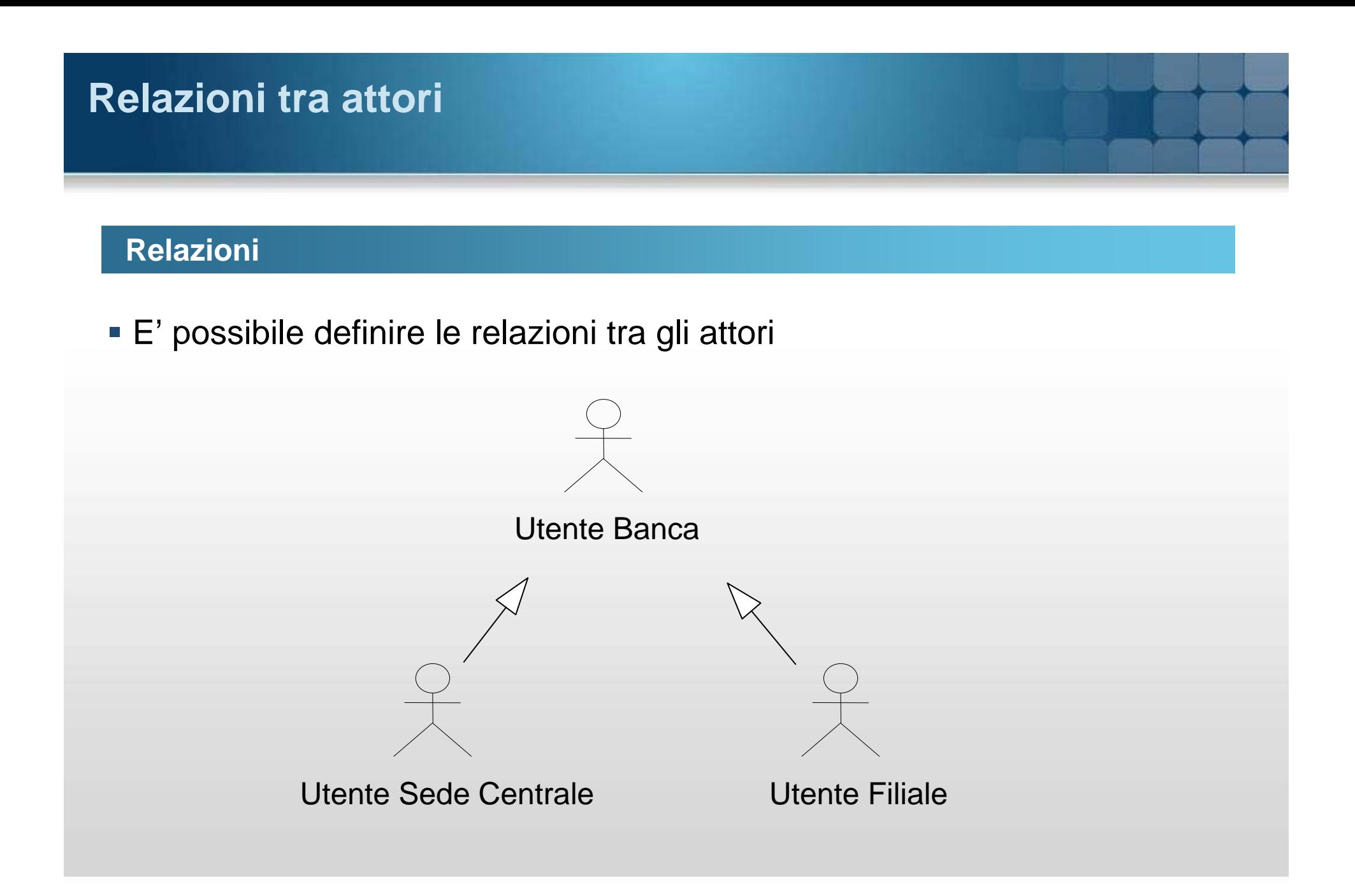

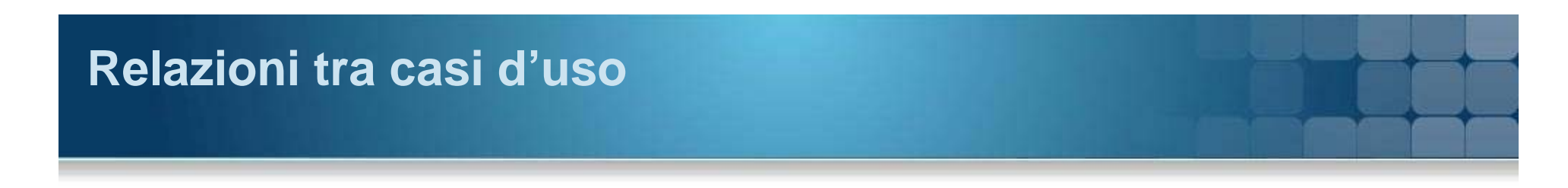

## **Generalizzazione e Specializzazione**

Associare un caso d'uso ad uno o più casi d'uso specializzati

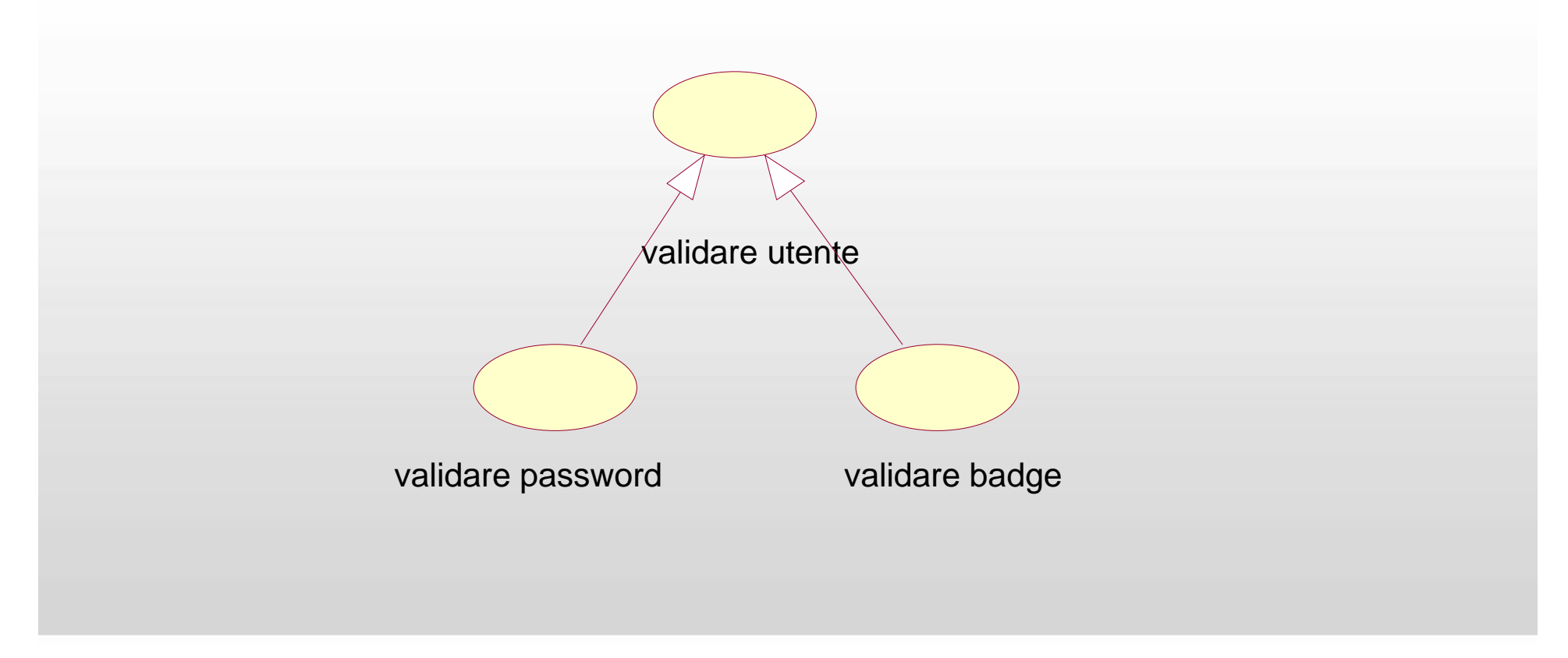

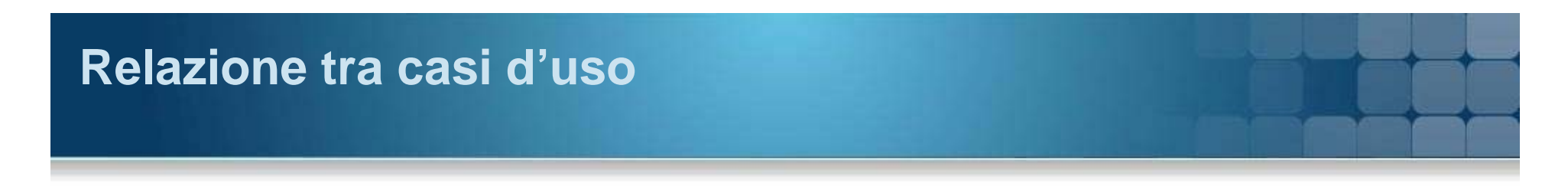

## **Inclusione**

## <<include>> : mostra il comportamento comune a uno o più casi d'uso

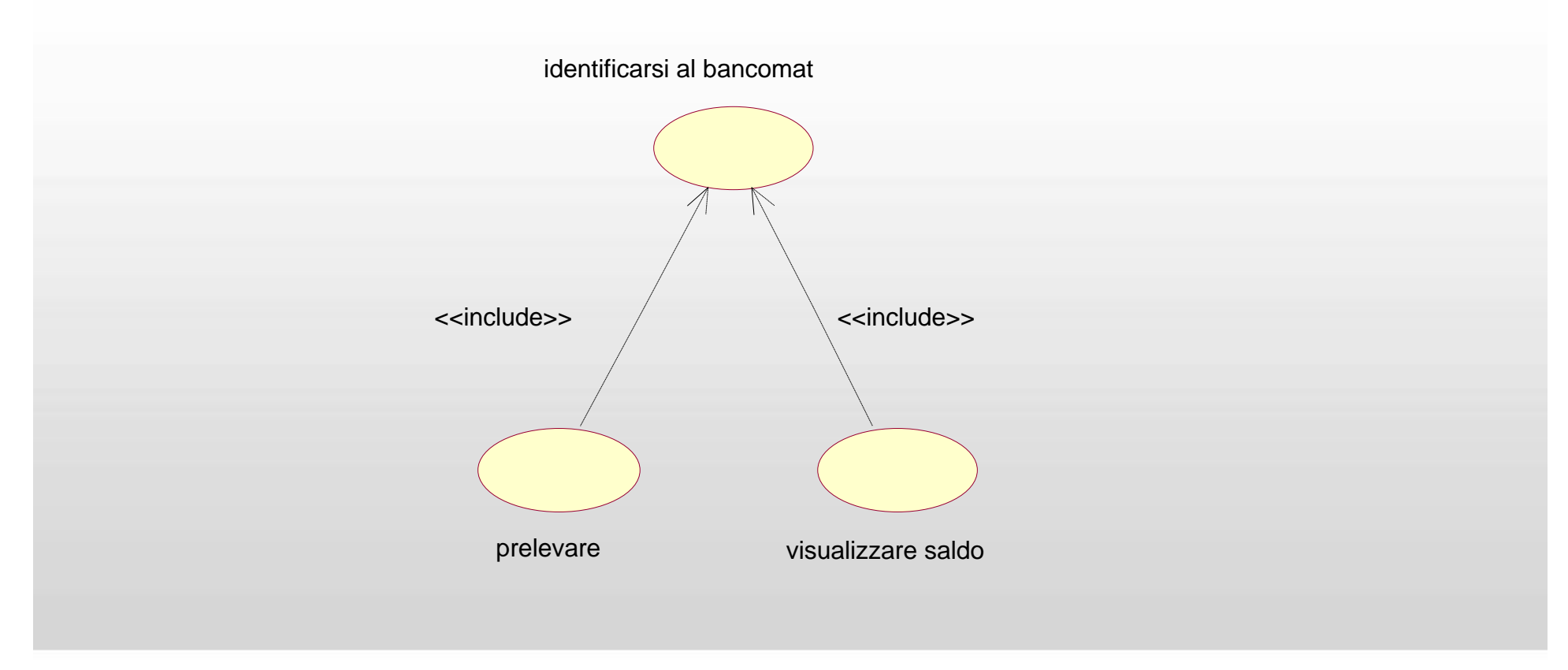

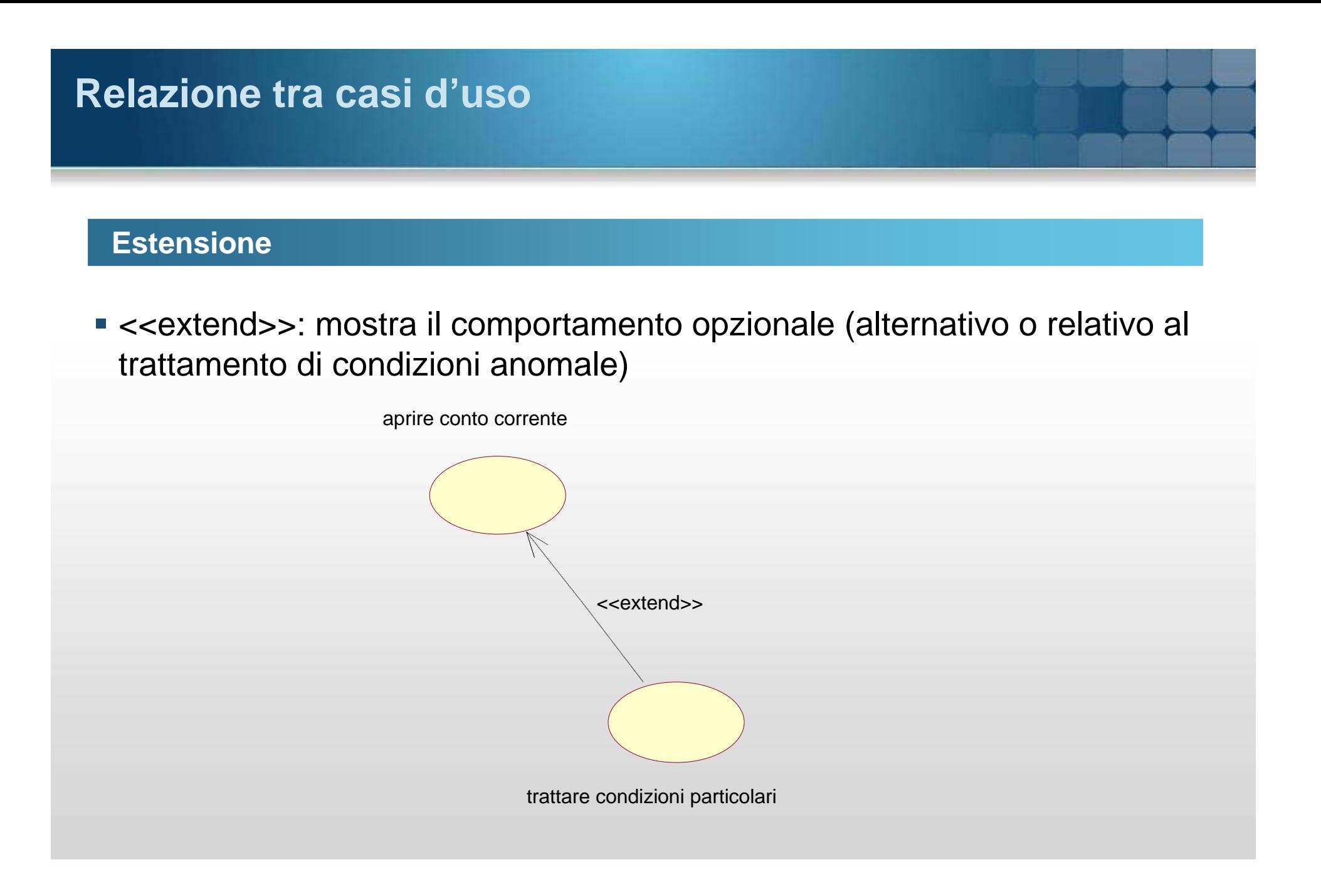

"GIS e Geo WEB: piattaforme e architetture" - Cristoforo Abbattista Page 14

# **Diagramma dei casi d'uso**

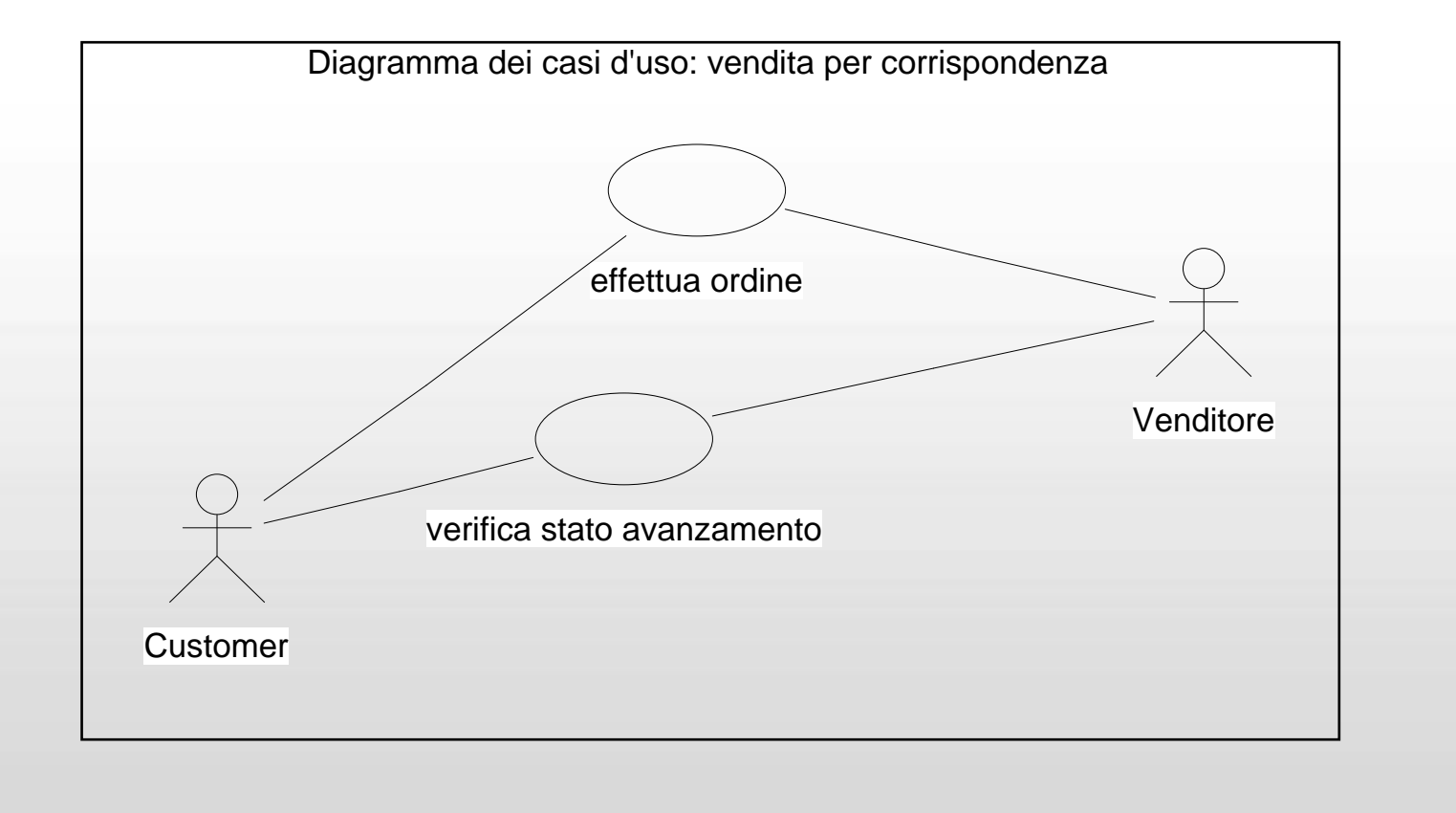

# **Diagramma delle classi**

#### **Descrivere il nostro sistema**

- rappresenta le classi e gli oggetti che compongono il sistema, ed i relativi attributi ed operazioni
- Specifica, mediante associazioni, le relazioni fra le classi
- è un modello statico del sistema utilizzato
	- per ottenere un dizionario del sistema
	- avere un modello di collaborazione fra gli oggetti (p.e. per specificare quali oggetti partecipano a una transazione)
	- avere un modello logico dello schema del database

## **Classe**

#### **Elementi descrittivi**

## **Nome**

- **Attributi Attributi***:* proprietà i cui valori identificano un oggetto istanza della classe e ne costituiscono lo stato
- **Operazioni/Metodi**: insieme di funzionalità che esprimono il comportamento di un oggetto

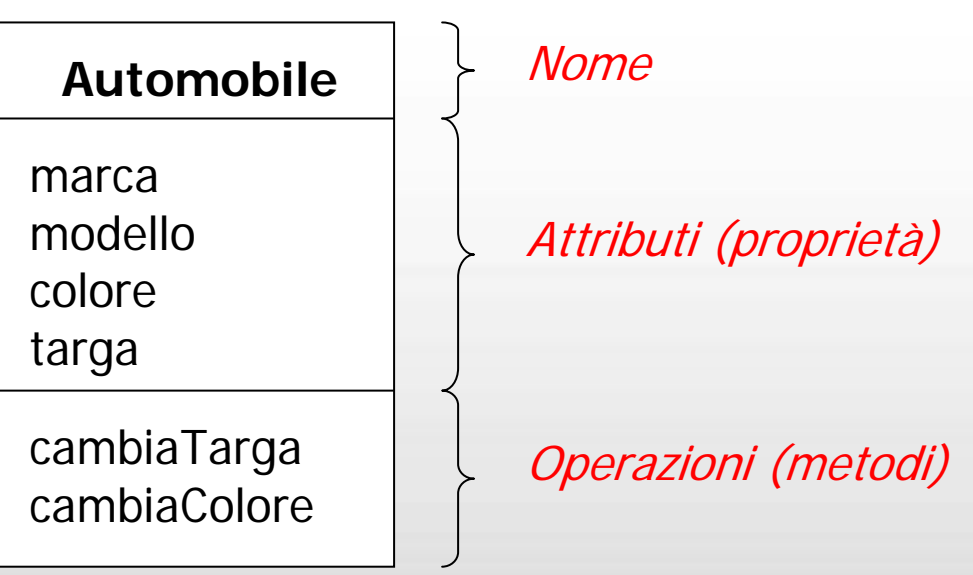

# **Diagramma delle classi: Associazioni**

## **Relazioni tra classi**

- **Associazione**: correlazione fra classi; nel diagramma è una linea continua fra due classi, con esplicita semantica nei due sensi
	- Aggregazione
	- Composizione
- **Molteplicità***:* numero di oggetti che partecipano all'associazione. Esempi di molteplicità sono:

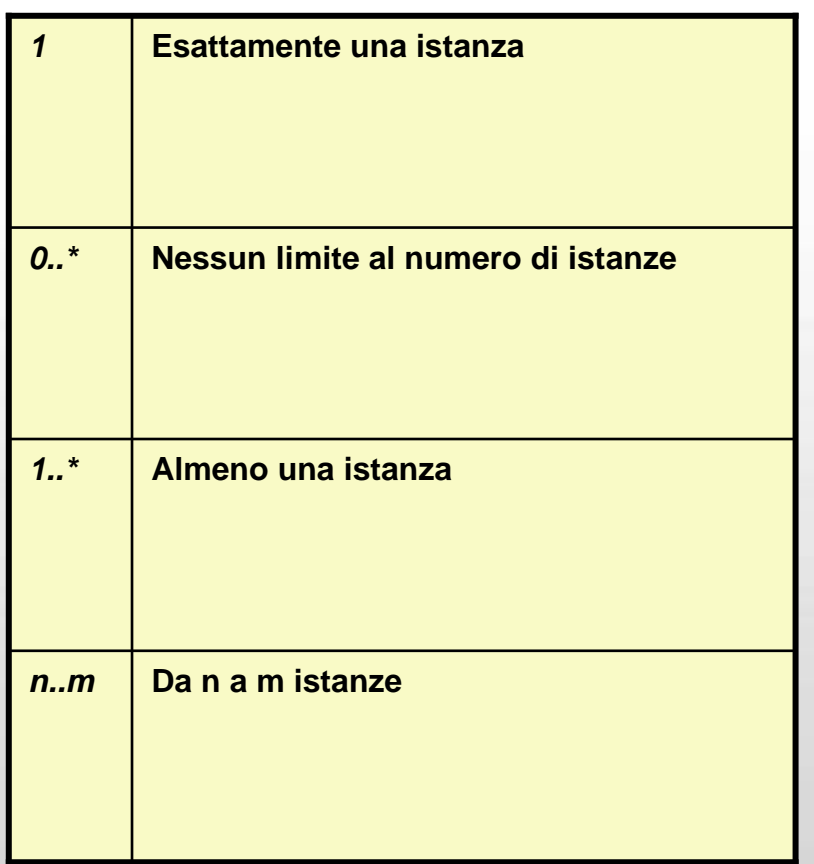

## **Diagramma delle classi: esempio associazione**

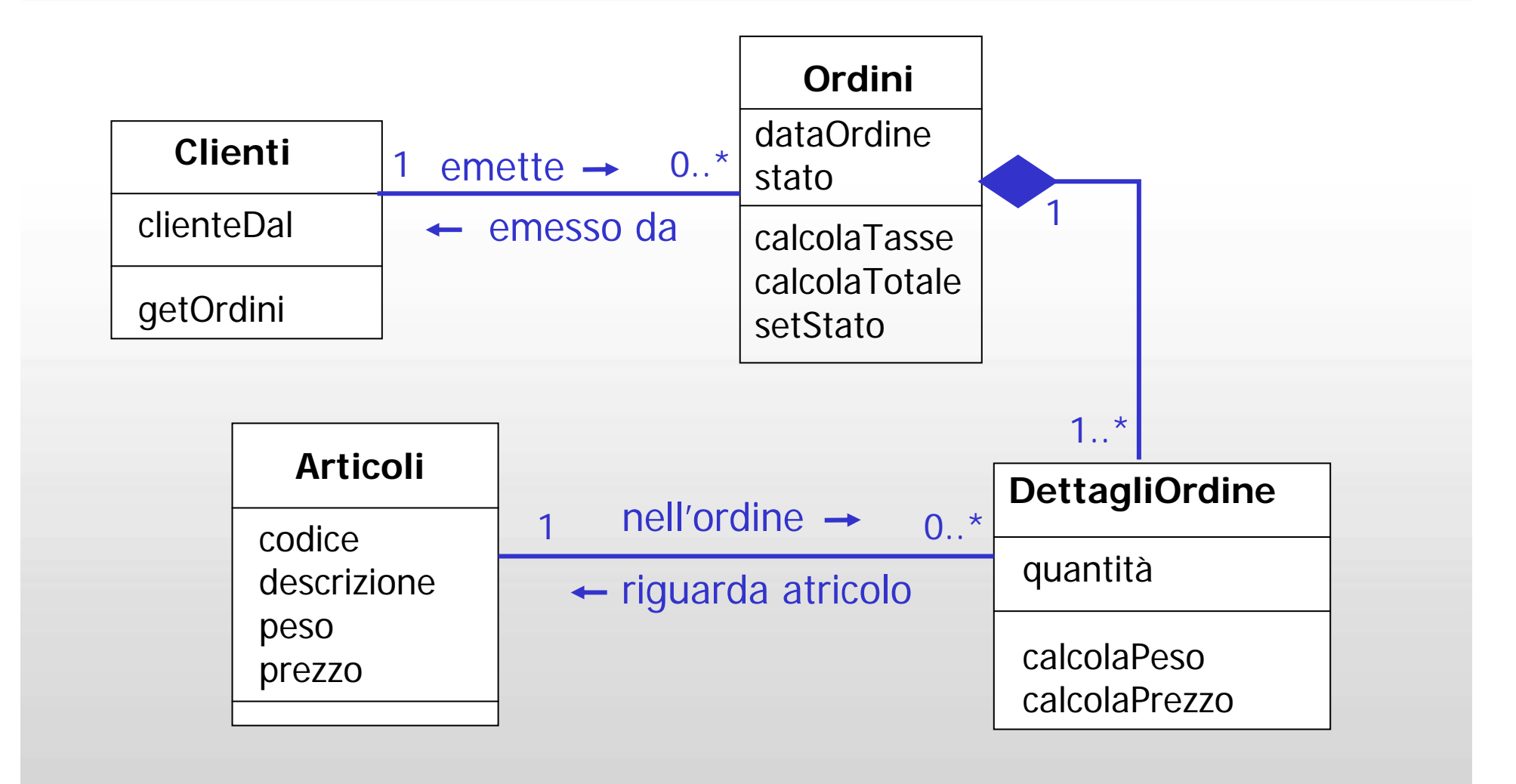

# **Diagramma delle classi: aggregazione/composizione**

## **Relazioni tra classi**

## **Aggregazione**

esprime il concetto "*è parte di* "

## **Composizione**

- la parte (componente) non può esistere da sola, cioè senza la classe composto
- una componente appartiene ad un solo composto

**Diagramma delle classi: Esempio di aggregazione/composizione**

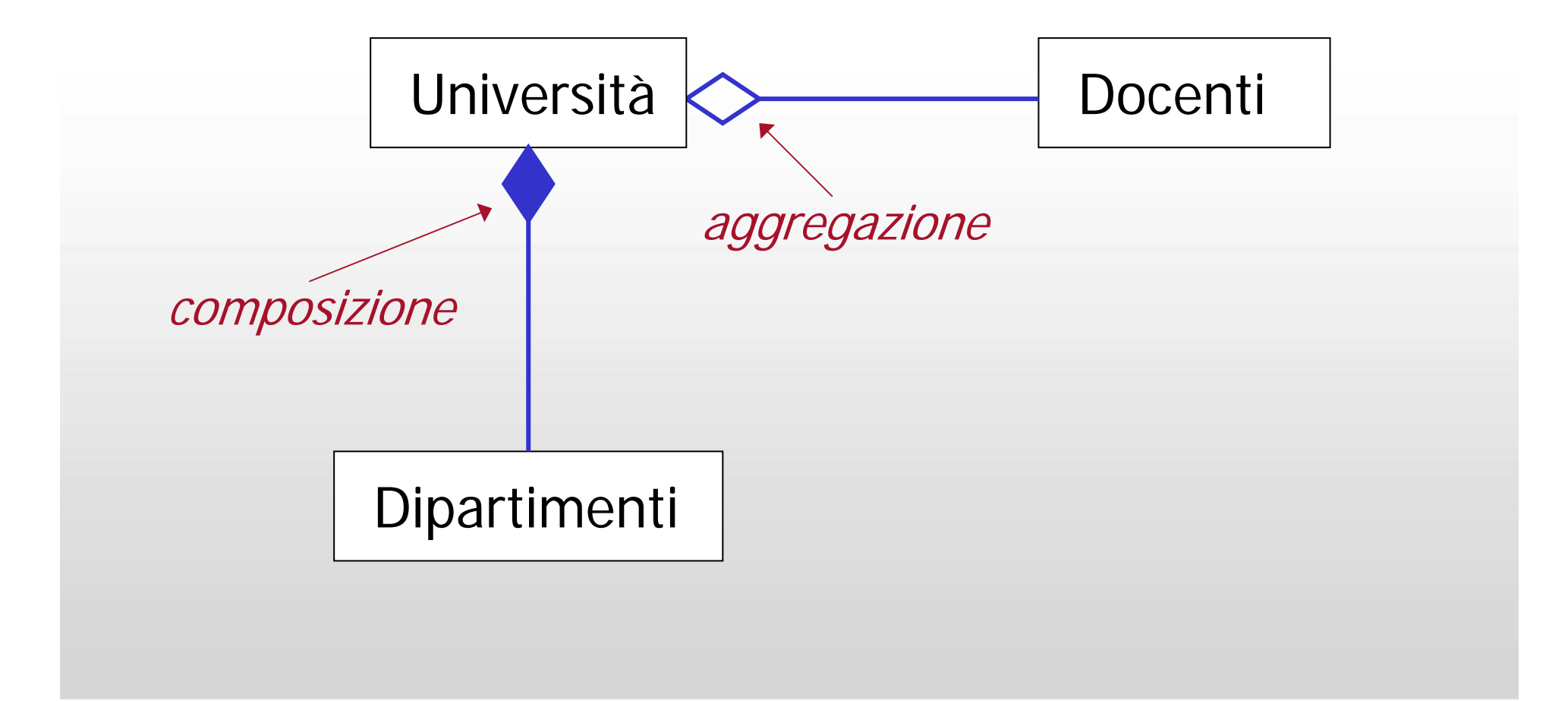

"GIS e Geo WEB: piattaforme e architetture" - Cristoforo Abbattista Page 21

# **Diagramma delle classi: generalizzazione**

### **Relazioni tra classi**

## **Generalizzazione:**

(ereditarietà) relazione in cui una classe (sottoclasse) eredita gli attributi e le operazioni di una superclasse

- multipla
- semplice

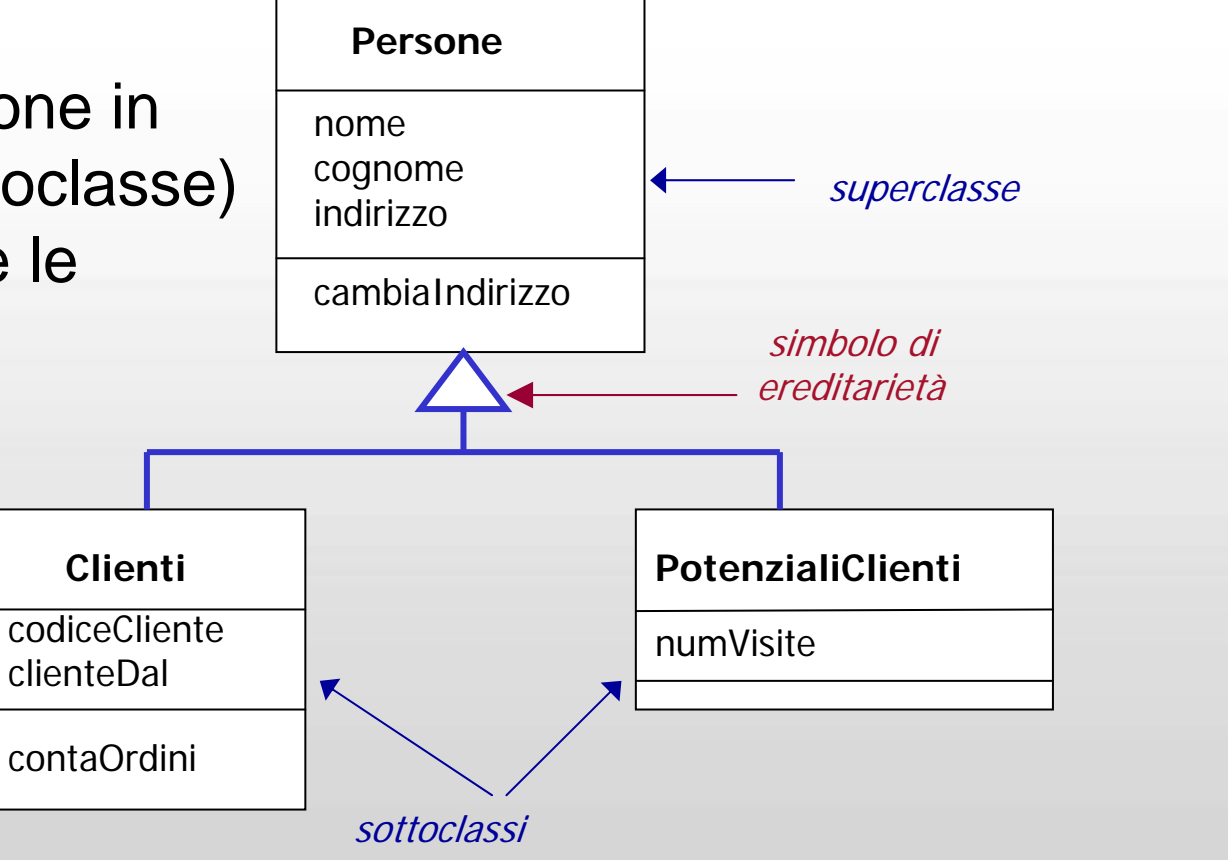

# **Diagrammi d'interazione**

## **Diagrammi dinamici**

- **Interaction Diagrams** 
	- come interagiscono gli Attori e gli oggetti per realizzare uno Use Case

## Due modalità

- Diagrammi di sequenza
- Diagrammi di collaborazione

# **Diagramma di sequenza**

## **Visione temporale**

- Specifica come gli oggetti interagiscono
	- sequenza temporale dei messaggi scambiati
- Non si vedono le associazioni tra oggetti
- Possono corrispondere a uno scenario specifico o a un intero caso d'uso
- **II** diagramma ha due dimensioni
	- sull'asse orizzontale sono rappresentati gli oggetti che interagiscono
	- sull'asse verticale la sequenza temporale dei messaggi

# **Oggetti del diagramma di sequenza**

## **Elementi**

## **Oggetto**

- un box in alto con un nome sottolineato e una linea tratteggiata verticale detta linea di vita dell'oggetto
- Il tempo scorre dall'alto verso il basso

## **Messaggio**

- freccia con un nome
- Sincroni o asincroni

## **Chiamata interna (self-call):**

- per chiamare una delle sue funzioni

# **Diagramma di sequenza**

#### **Elementi**

- $\Box$ **Condizione:** è associata ad un messaggio: solo se è soddisfatta il messaggio viene generato
- $\overline{\phantom{a}}$ **Iterazione:** indica che un messaggio viene inoltrato più volte ad oggetti diversi di uno stesso gruppo
- $\blacksquare$ **Ritorno:** indica il valore restituito all'oggetto chiamante e non un nuovo messaggio; può essere omesso
- $\blacksquare$ **Distruzione:** deallocazione di un oggetto come metodo interno o tramite messaggio da un altro oggetto

## **[ha disponib]**

X

# **Diagramma di sequenza**

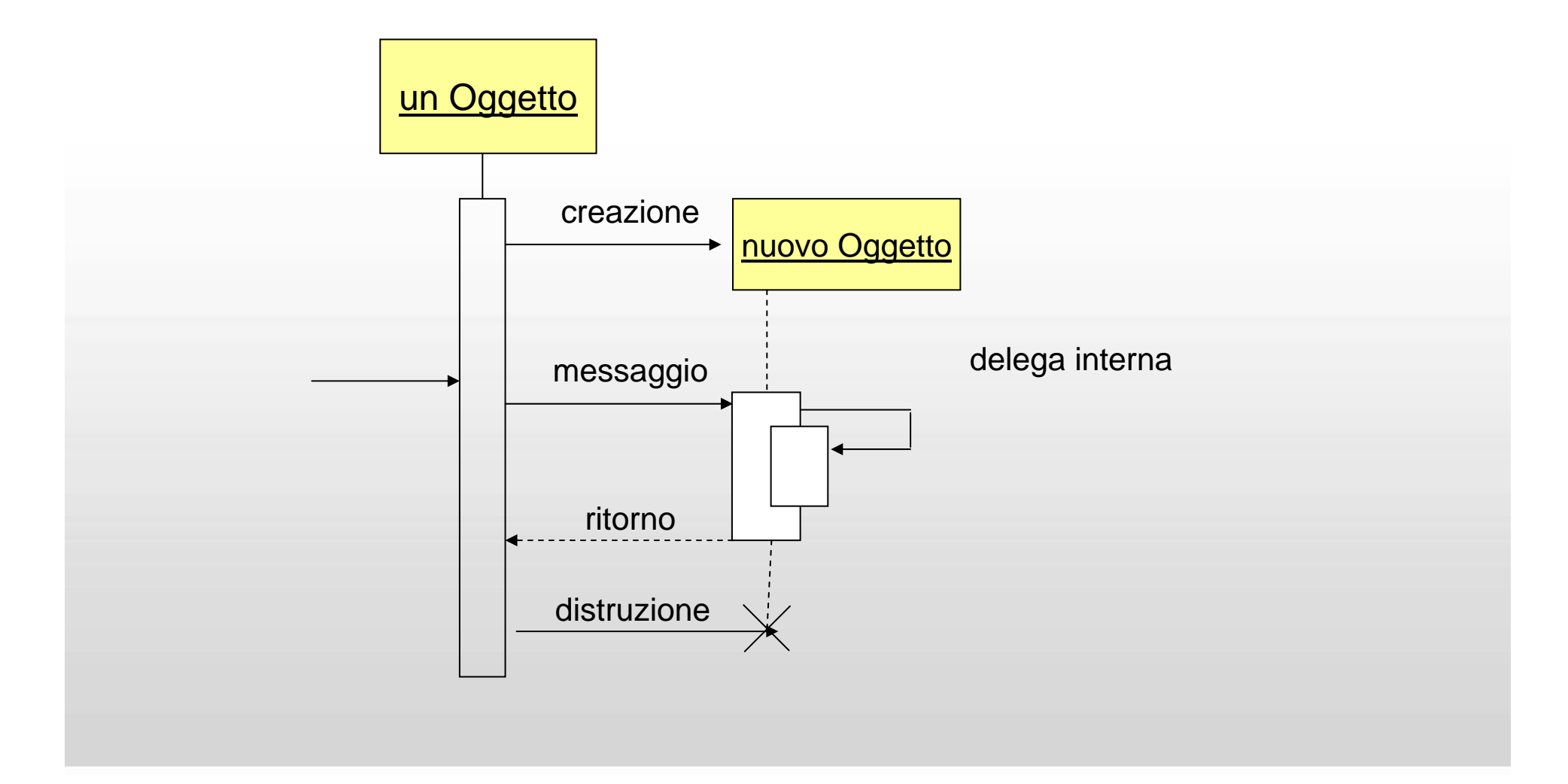

# **Diagramma di collaborazione**

## **I collegamenti dinamici tra gli oggetti**

- Evidenzia la collaborazione fra gli oggetti
	- sono evidenti i legami tra gli oggetti.
- I componenti del diagramma sono sempre oggetti e messaggi
	- non è modellato lo scorrere del tempo
- **I messaggi sono numerati sequenzialmente**
- **I messaggi sono accompagnati da frecce**

# **Diagramma di collaborazione**

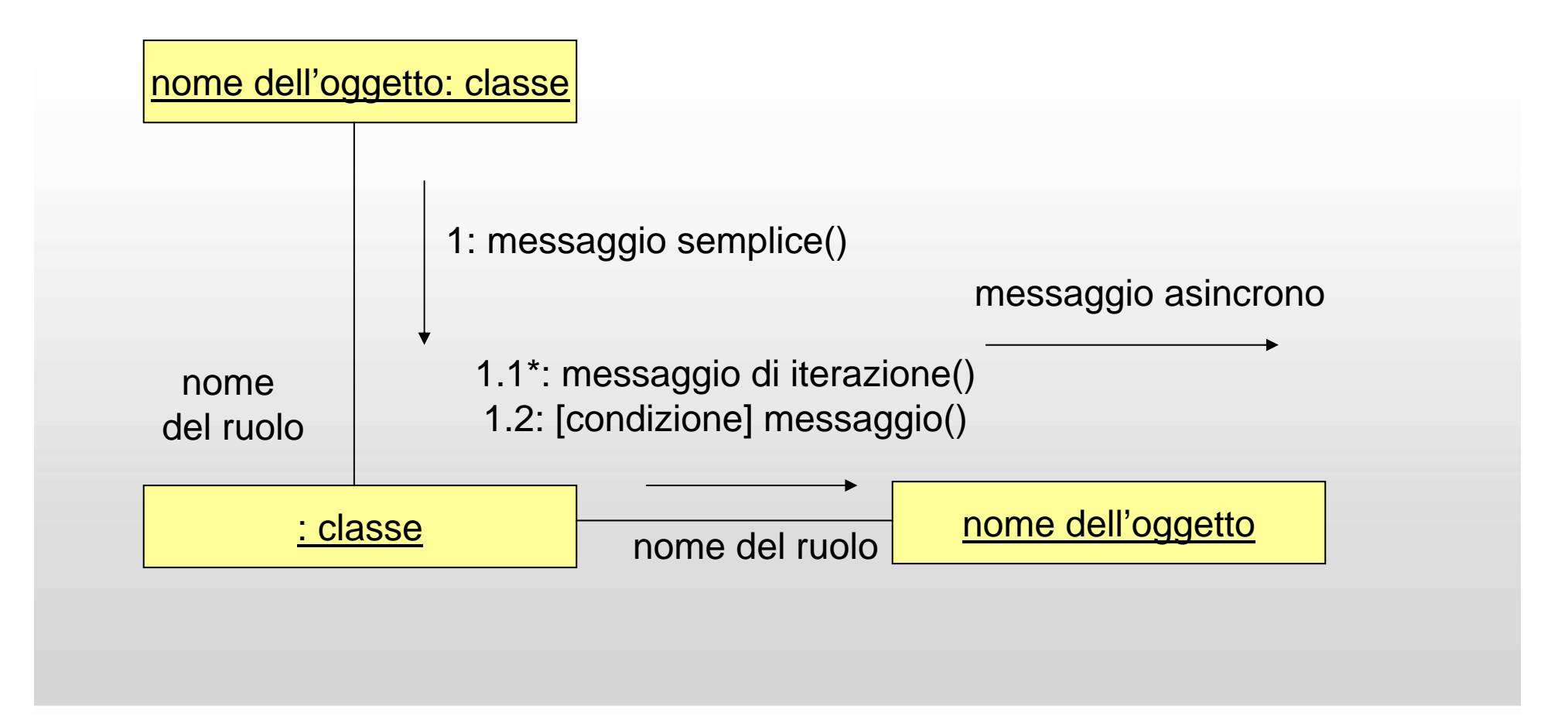

# **Diagramma delle transazioni di stato**

### **La vita di un oggetto**

- specifica il ciclo di vita degli oggetti di una classe, definendo le regole che lo governano
- quando un oggetto si trova in un certo stato può essere interessato da determinati eventi
- come risultato di un evento l'oggetto può passare ad un nuovo stato (transizione)
- Uno **stato** è una situazione durante la vita di un oggetto nella quale
	- l'oggetto soddisfa qualche condizione
	- esegue qualche attività
	- aspetta per qualche evento

# **Diagramma di transazioni di stato**

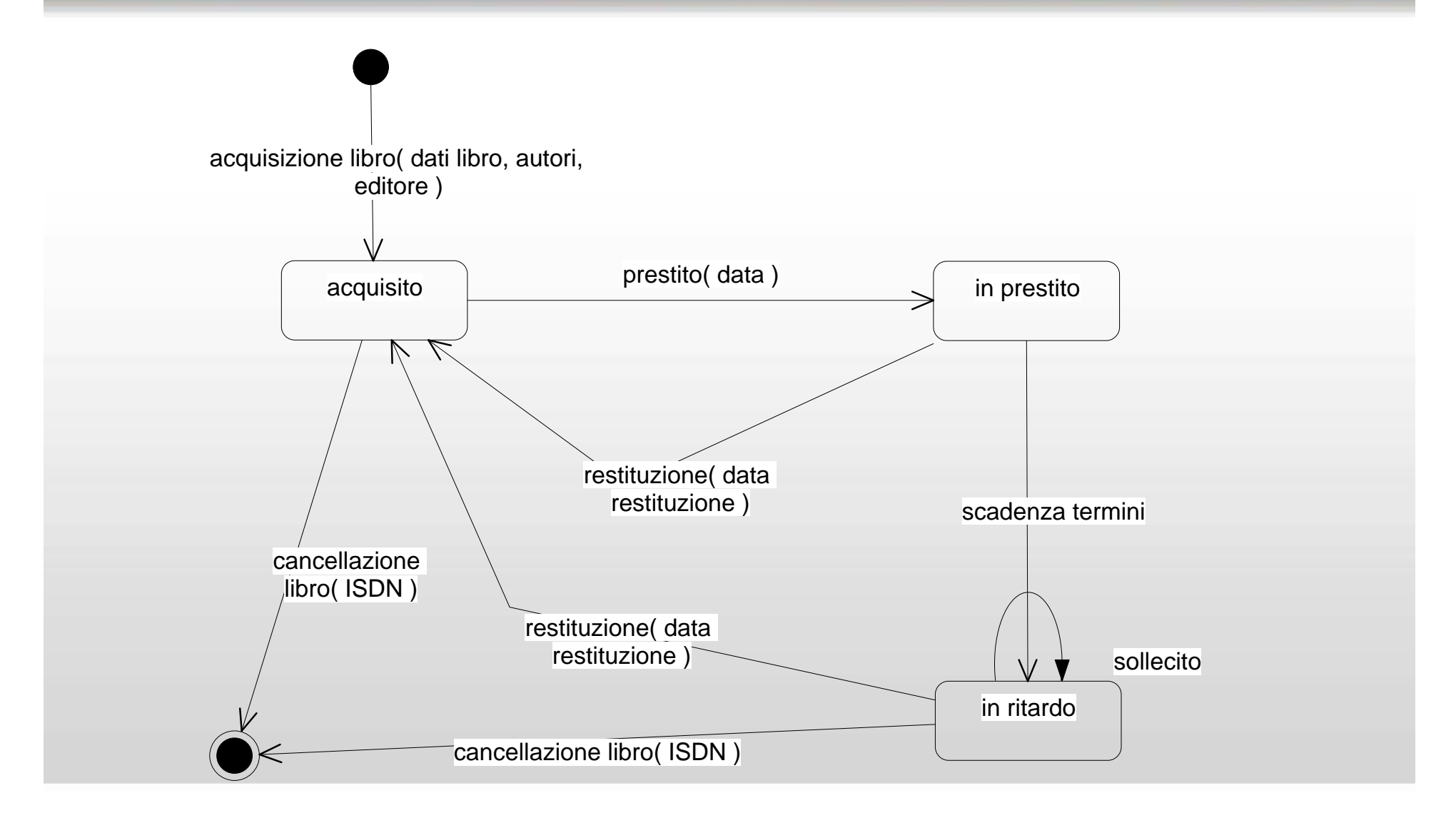

# **Diagramma delle attività**

#### **Descrizione dei Workflow**

- Servono per la modellazione di workflow
- **I componenti principali sono:** 
	- **Attività:** un processo del mondo reale (es. compilare un ordine) o l'esecuzione di una procedura software (es. metodo di una classe)
	- **Transazioni:** sono innescate semplicemente dal termine dell'attività precedente
- Il diagramma consiste in una sequenza di attività e supporta l'esecuzione di cicli, l'esecuzione parallela e quella condizionale

# **Diagramma delle attività: Branch & Merge**

#### **Diramazioni e giunzioni**

- **Branch**: diramazione con una transizione entrante e più di una uscente, con condizioni mutuamente esclusive
- **Merge**: giunzione con più transizioni entranti ed una sola uscente
- **Join**: unione con più transizioni entranti ed una sola uscente che può scattare solo dopo che sono terminate le attività degli stati corrispondenti alle transizioni entranti
- **Fork**: divisione con una transizione entrante e più di una uscente che si eseguono in parallelo

## **Diagramma delle attività**

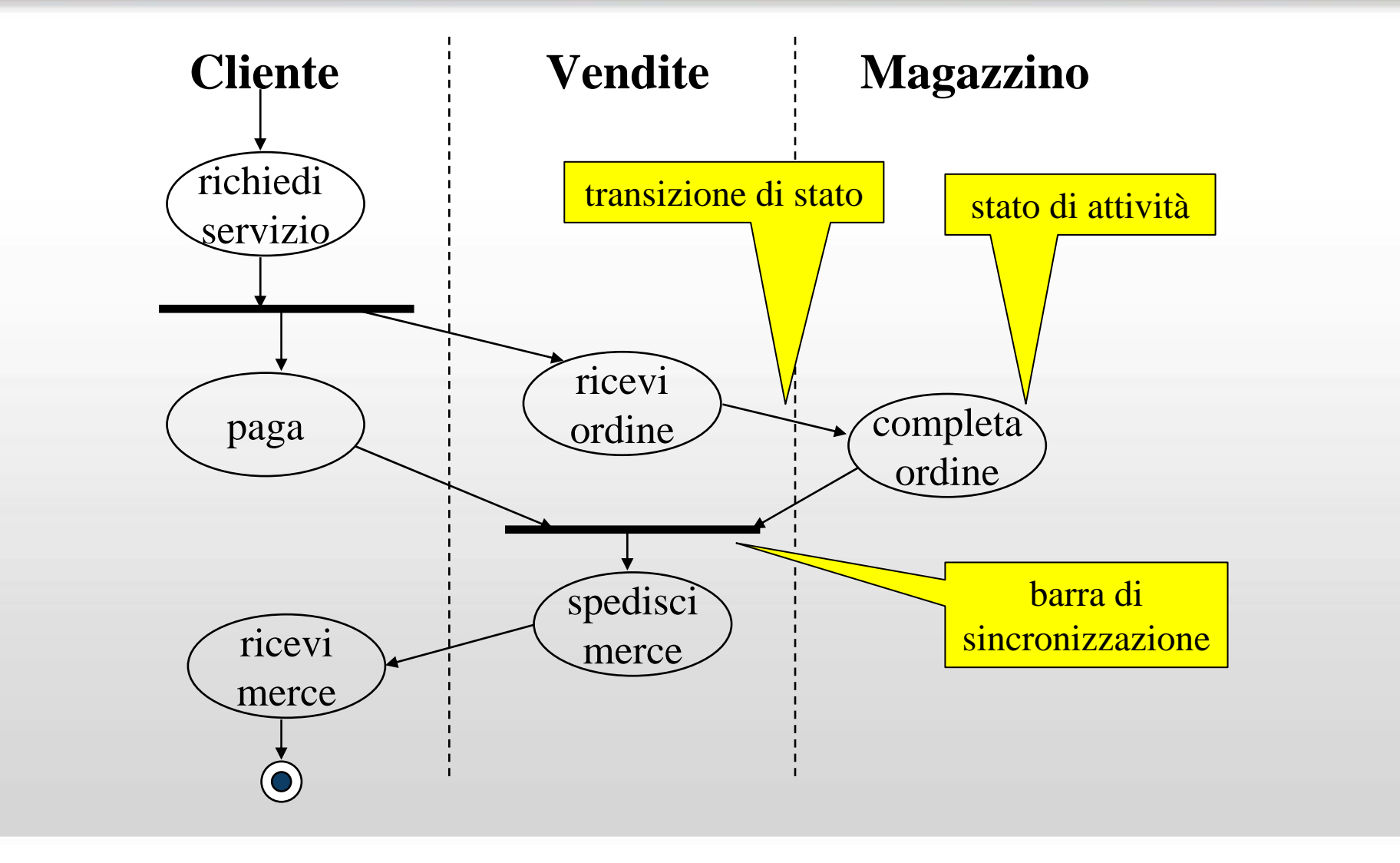

# **Diagramma delle componenti**

#### **Suddivisione del sistema**

- Illustra i componenti di un sistema e le relative dipendenze.
	- i componenti sono moduli software eseguibili
	- i componenti possono essere raggruppati in package
- **Package**: Raggruppamento concettuale di elementi del modello
- **Componente**: Raggruppamento di elementi fisici del sistema.
- Mostra come i cambiamenti apportati ad un componente si ripercuotono sugli altri. Esistono dipendenze:
	- di comunicazione
	- di compilazione

# **Diagramma delle componenti**

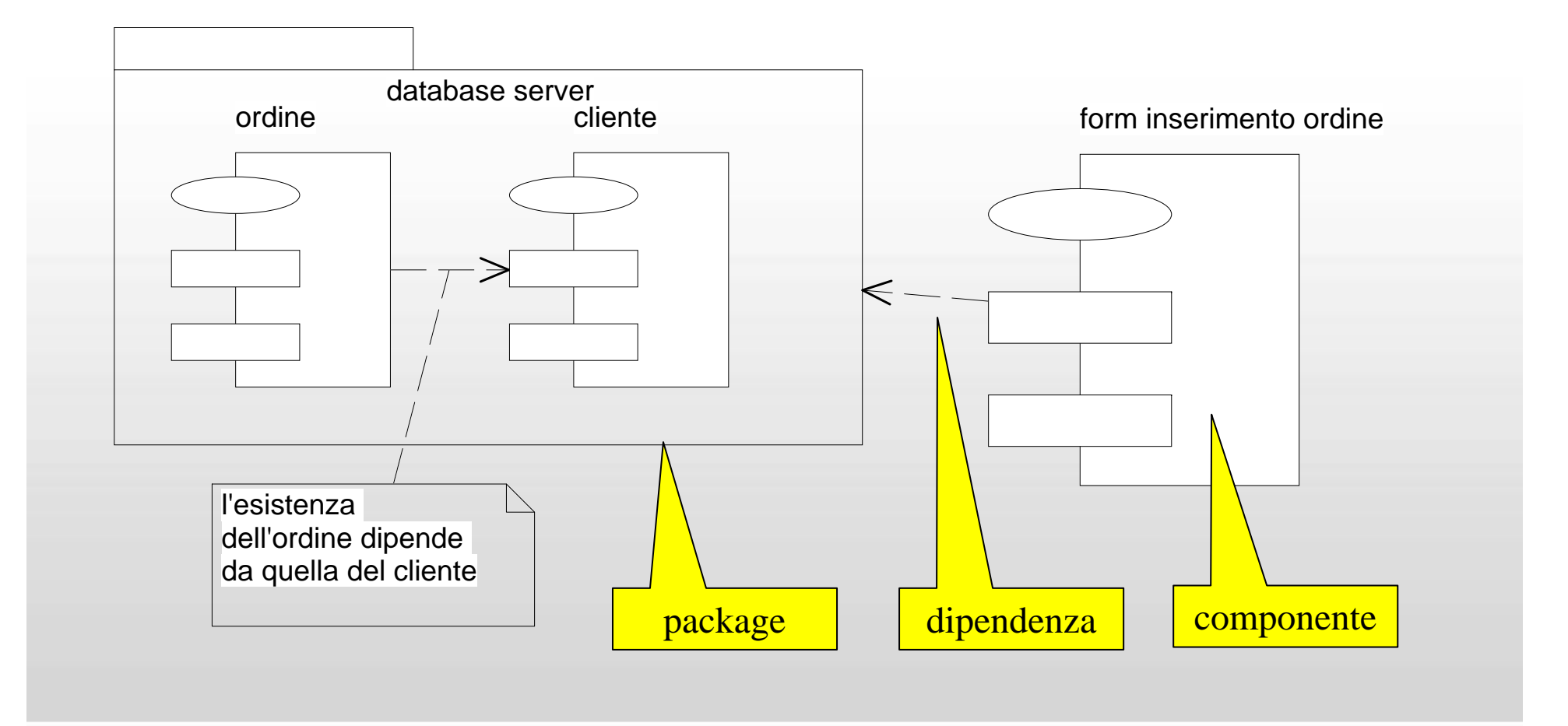
# **Diagramma di deployment**

## **Dispiegamento fisico del sistema**

- permette di rappresentare l'architettura fisica del sistema
- Mostra le relazioni fisiche tra i componenti software ed hardware del sistema finito.
- Le unità computazionali sono rappresentate come nodi
- Le associazioni tra nodi rappresentano le connessioni fisiche usate dai componenti del sistema per interagire

# **Diagramma di deployment**

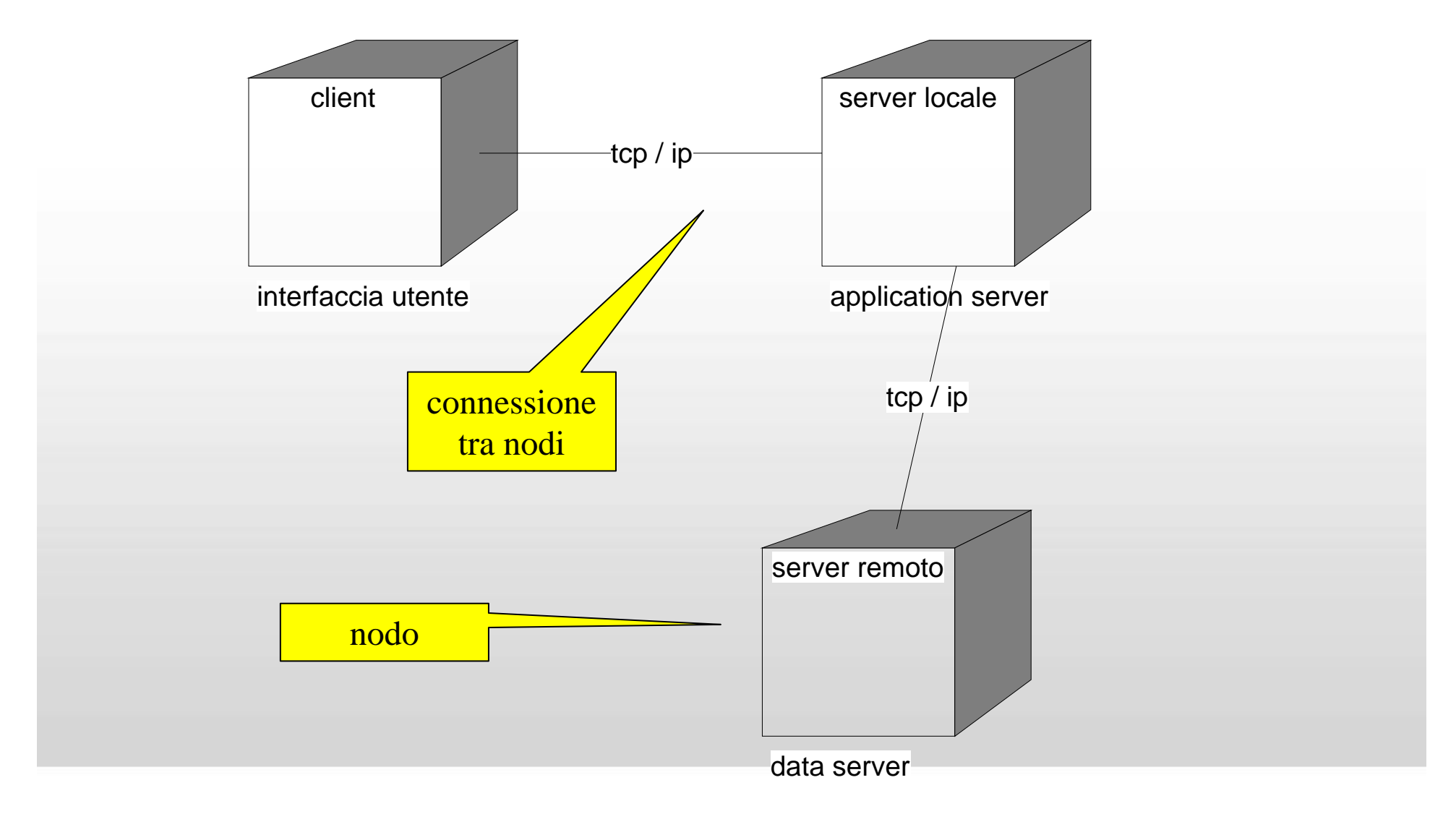

"GIS e Geo WEB: piattaforme e architetture" - Cristoforo Abbattista Page 38

# **Ora comandiamo noi!**

**I linguaggi di programmazione**

"GIS e Geo WEB: piattaforme e architetture" - Cristoforo Abbattista Page 39

Scheme

VA

 $\mathbb{F}^n$ 

# **Cos'è**

- Un linguaggio di programmazione è costituito:
	- Da un alfabeto
	- Da parole chiave (il vocabolario)
	- Da regole sintattiche (la grammatica)

### **A che serve**

- Un programma descrive al computer, in estremo dettaglio, la sequenza di passi necessari per un particolare compito.
- Un programma implementa un algoritmo
	- Senza algoritmo non ci può essere un programma

# **Linguaggio macchina (Assembler)**

- I microprocessori riconoscono ed eseguono un insieme ristretto di istruzioni
	- Codificate
	- Poco intuitive
- Codifica complicata
	- Sequenze di bit ottenute dall'assembler
	- Programma molto efficiente
	- Programma molto lungo
	- Linguaggio poco potente
- Serve una conoscenza del calcolatore
	- Uno per ogni calcolatore
	- Programmi non portabili (da riscrivere)

# **Linguaggi di alto livello**

- Si slegano dal funzionamento della macchina
	- Pascal, Fortran, Cobol, C, Perl, Java, Javascript, ASP, php, python
	- Da regole sintattiche (la grammatica)
- **Linguaggio compilato** 
	- Tradurre in linguaggio macchina il codice di alto livello prima della sua esecuzione
	- Non serve il compilatore durante l'esecuzione
- **Linguaggio interpretato** 
	- Tradurre in linguaggio macchina il codice di alto livello durante la sua esecuzione
- Compilatori ed interpreti valgono per ogni diverso tipo di macchina
	- La portabilità vale solo per il codice sorgente (non per l'eseguibile)
- La virtual machine di Java va oltre

# **Errori di programmazione**

■ Sintattici

- System. aut .println("Hello, World!");
- System.out.println("Hello, World !) ;
- $\,$  Ce lo segnala il compilatore  $\odot$
- **Errori logici** 
	- System.out.println("He llo, World !) ;
	- $\,$  Ce lo segnala il nostro cliente  $\odot$

### **Elementi di un programma**

- Due componenti:
	- Logica di business: processamento dei dati secondo le diverse necessità
	- Interfaccia utente
- Nella *programmazione web* i due elementi sono fisicamente divisi:
	- L'interfaccia utente risiede sul computer client;
	- La logica applicativa risiede sul computer server;
	- Possono essere scritti in linguaggi completamente differenti
		- linguaggi client-side per l'interfaccia utente
			- HTML, CSS, JavaScript e non solo
		- linguaggi server-side per la logica applicativa
			- ASP, JSP, PHP

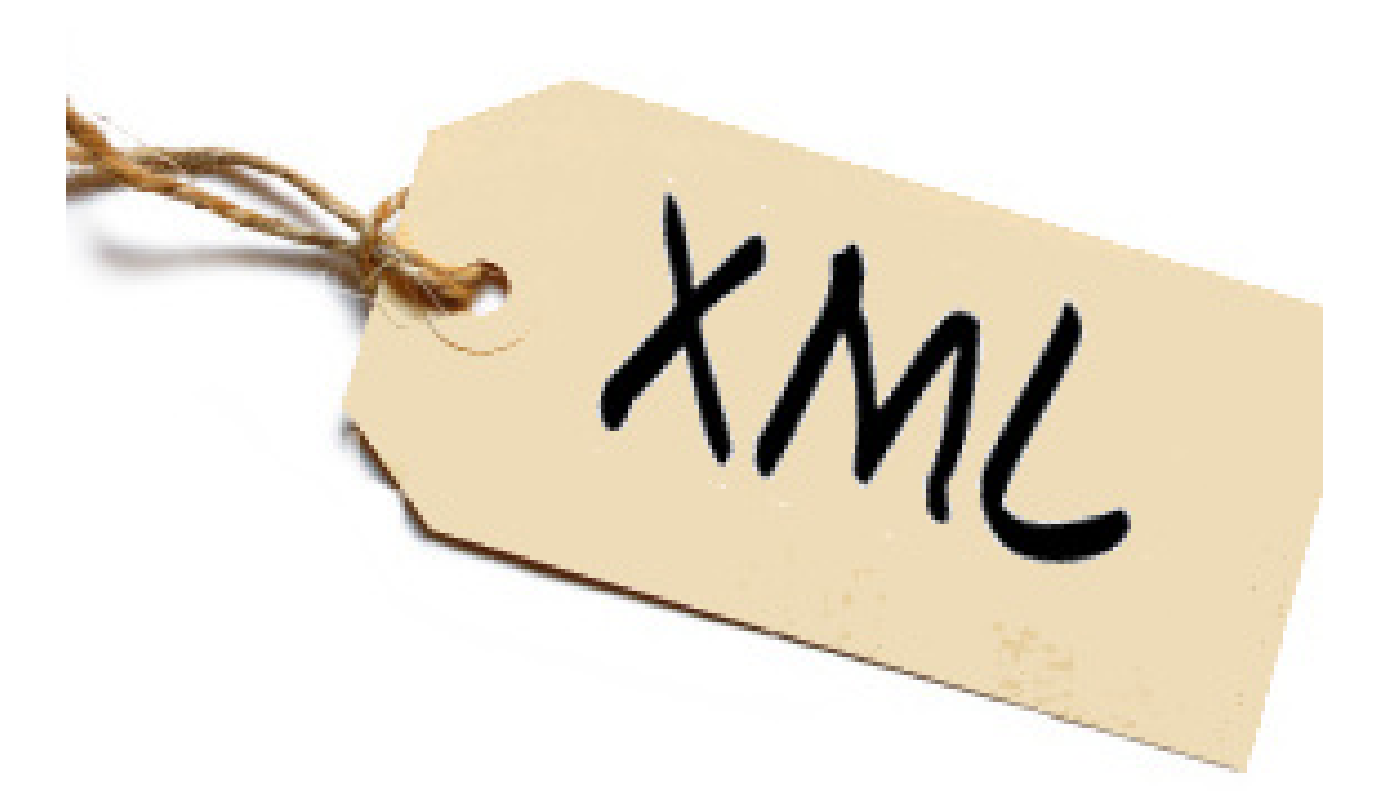

# **Generalizziamo XML**

"GIS e Geo WEB: piattaforme e architetture" - Cristoforo Abbattista Page 45

# **Markup language**

# **<b>Markup</b>**

- È un linguaggio basato su testo (interoperabilità)
- Contiene anche i metadati che danno istruzioni su se stesso

### **SGML**

- Standard Generalized Markup Language
	- Generale e complesso
- HTML: HyperText Markup Language
	- Presentazione visualizzazione di contenuti
	- collegamento tra pezzi di informazione (ipertesto con ancore)
	- Un linguaggio di successo
		- Il TAG è intuitivo e accettato tra gli sviluppatori
		- La semplicità come punto di forza

# **Da HTML ad XML**

# **eXtensible Markup Language**

- Sviluppato dal World Wide Web Consortium (http://www.w3c.org)
	- Versione semplificata del SGML
	- pensato per descrivere qualsiasi tipo di dati basato sul markup
	- Ambiti diversi dalla presentazione di ipertesti
	- Per descrivere dati generici
	- È un formato di interscambio di dati tra applicazioni diverse

# **Da HTML ad XML a XHTML**

## **XML come metalinguaggio**

- **I tag XML non sono predefiniti**
- XML fornisce le regole sintattiche per costruire particolari linguaggi (applicazioni XML)
	- Definire il 'linguaggio' e/o il 'vocabolario' per descrivere potenzialmente ogni cosa
		- ad esempio i *nomi di persona* … in XML:

<name><first>Giulio</first><last>Cesare</last></name>

- XHTML come evoluzione dell' HTML basato sul XML
	- Vocabolario: <table>, <body>, <p>, etc

# **Flessibilità, interpretabilità e trasformabilità del XML**

## **Flessibilità**

 Diverse rappresentazioni degli stessi dati <name>Giulio Cesare<name>.. oppure … <name><first>Giulio</first><last>Cesare</last></name>

### **Interpretabilità**

- **II PARSER può interpretare qualsiasi documento XML** 
	- Interpreta la sintassi XML
	- Estrae le informazioni per l'applicazione

# **Flessibilità, interpretabilità e trasformabilità del XML**

# **Trasformabilità**

- Per favorire l'interoperabilità tra applicazioni servono
	- Vocabolari
	- regole standard (Schemi)
		- SVG, MathXML, XHMTL
- Come si passa da uno schema all'altro?
	- **XSLT** è il linguaggio per definire una mappatura tra schemi diversi

# **XML ben formato e valido**

# **Well formed**

- **Ogni documento XML deve essere ben formato** 
	- Rispettare la sintassi XML
- Un documento XML ben formato non richiede la presenza di un DTD

### **Valido**

- Un documento XML è valido se
	- si riferisce a una DTD esplicita mediante una Doctype declaration
	- ne soddisfa i vincoli strutturali (nome, sequenza occorrenze ed attributi degli elementi)
- Il controllo di validità lo effettua il **parser**

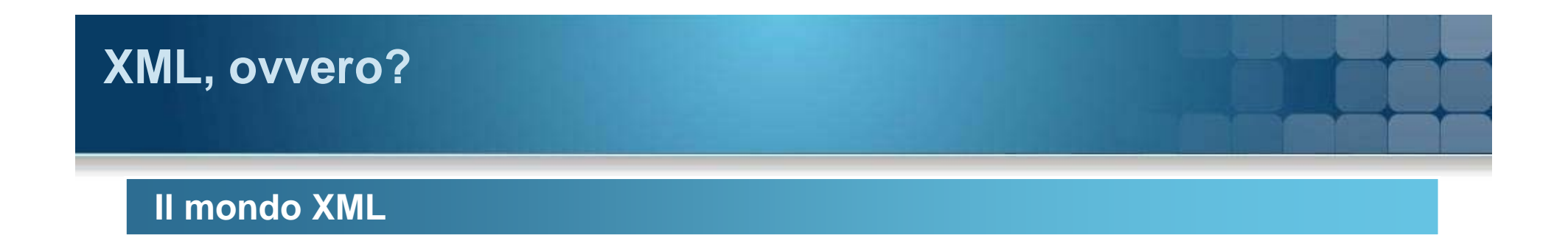

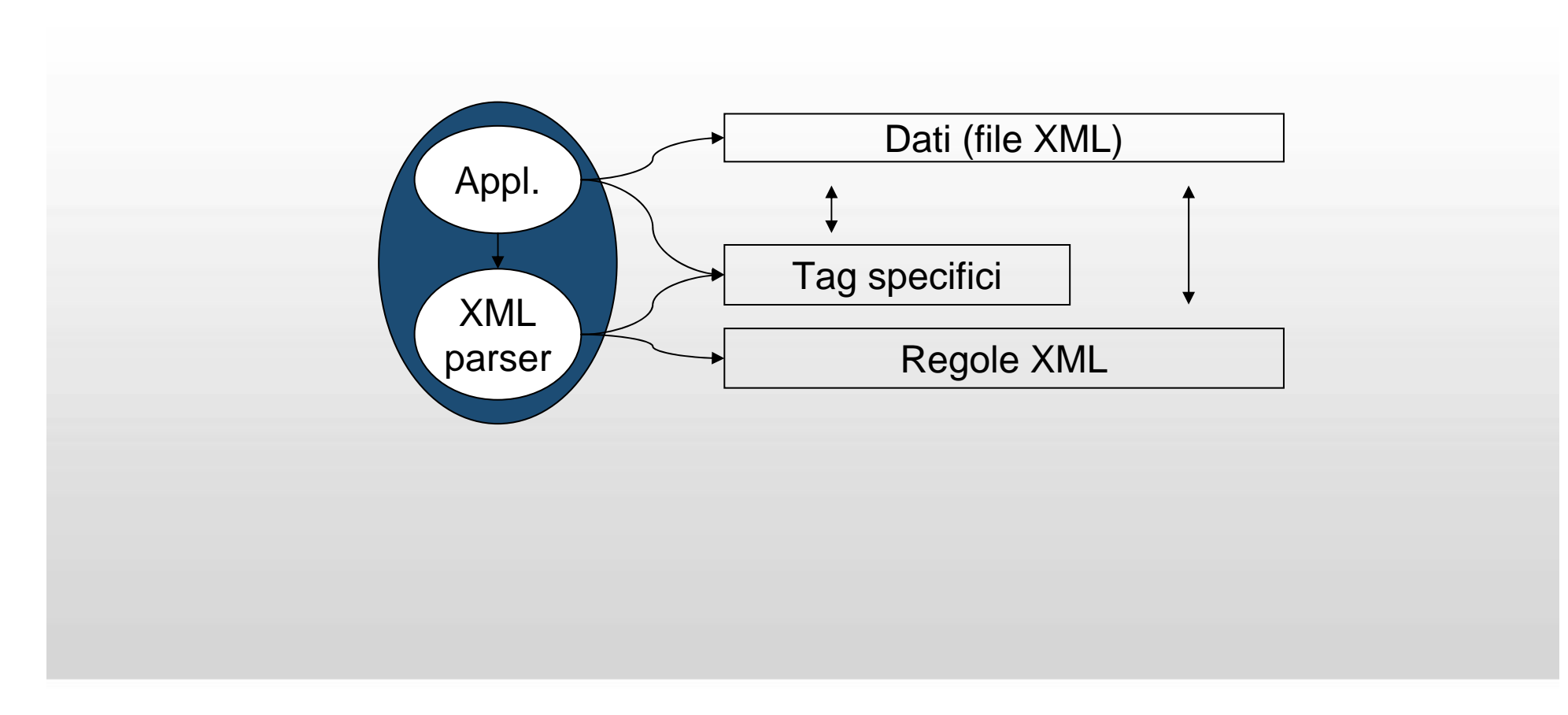

"GIS e Geo WEB: piattaforme e architetture" - Cristoforo Abbattista Page 52

# **XML, ovvero?**

# **Struttura gerarchica ad Albero**

- Tipi di relazioni:
	- padre-figlio
	- fratello-fratello

 $\leq$ ?xml version="1.0" ?> <articolo titolo="Titolo dell'articolo"> <paragrafo titolo="Titolo del primo paragrafo"> <testo> Blocco di testo del primo paragrafo  $\langle$ /testo> <immagine file="immagine1.jpg">  $\langle$ /immagine> </paragrafo> <paragrafo titolo="Titolo del secondo paragrafo">  $<$ testo $>$ Blocco di testo del secondo paragrafo  $\langle$ /testo>  $<$ codice $>$ Esempio di codice  $\langle\c{condice}\rangle$  $<$ testo $>$ Altro blocco di testo  $\langle$ /testo> </paragrafo> <paragrafo tipo="bibliografia">  $<$ testo $>$ Riferimento ad un articolo  $\langle$ /testo> </paragrafo>  $\langle$ /articolo>

# **XML, ovvero?**

### **Struttura gerarchica ad Albero**

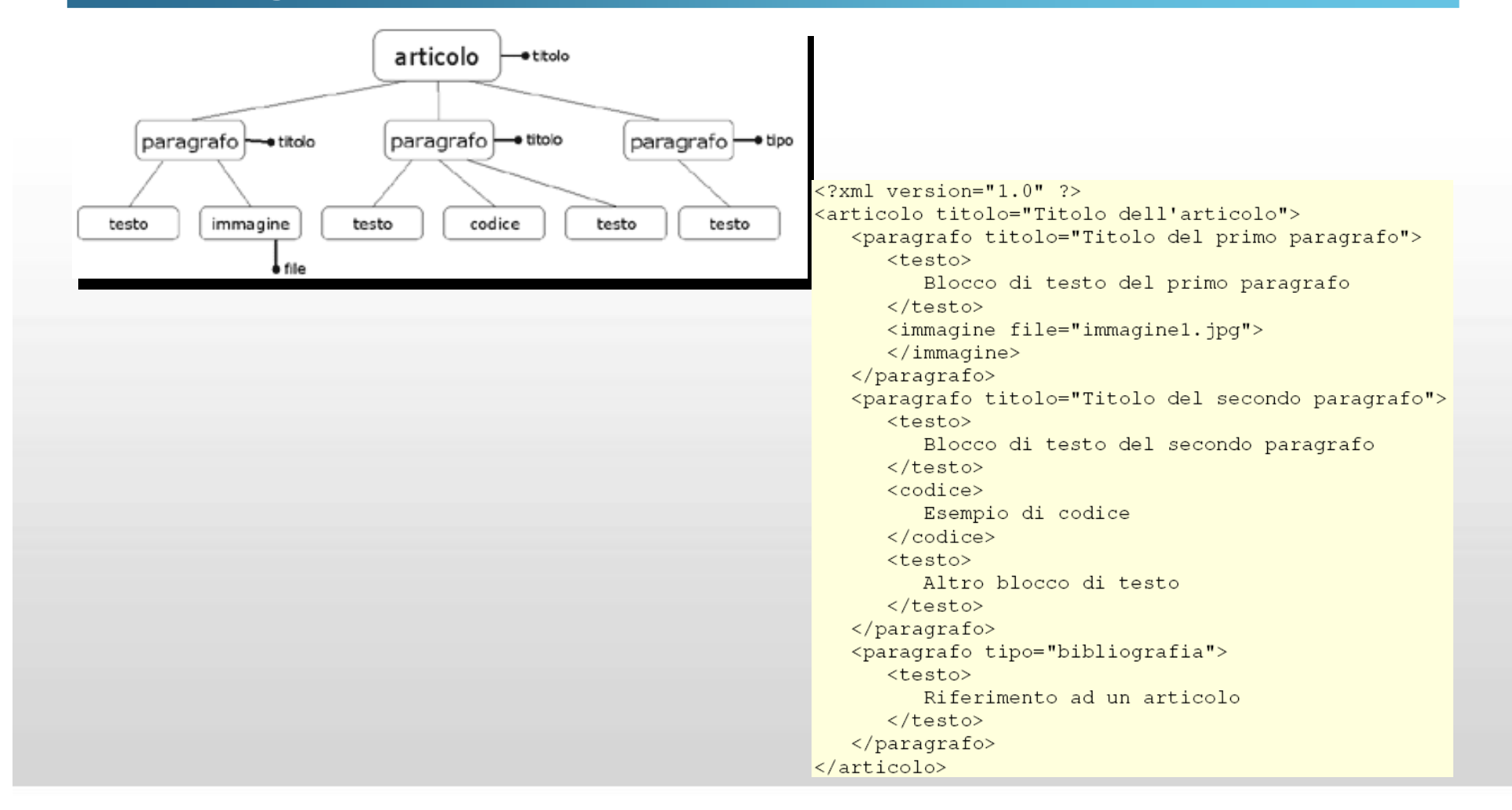

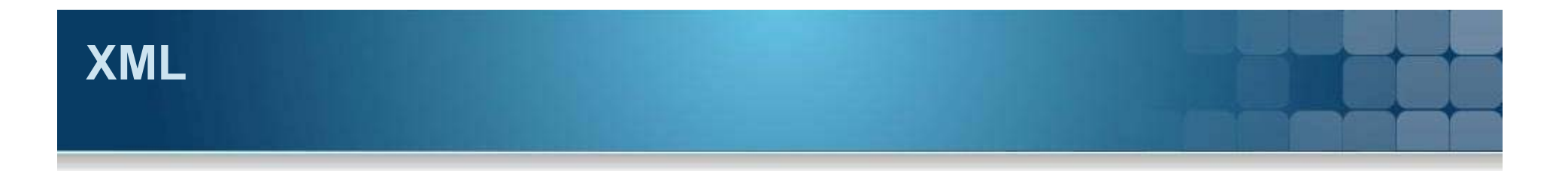

### **Declaration**

<? xml version="1.0" encoding="UTF-8" standalone="yes" ?>

- **Version** –versione delle specifiche XML a cui il documento è conforme
- **Encoding** –tipo di codifica utilizzata per i caratteri
- **Standalone** indica se il documento si basa su altri documenti (ed esempio un DTD)

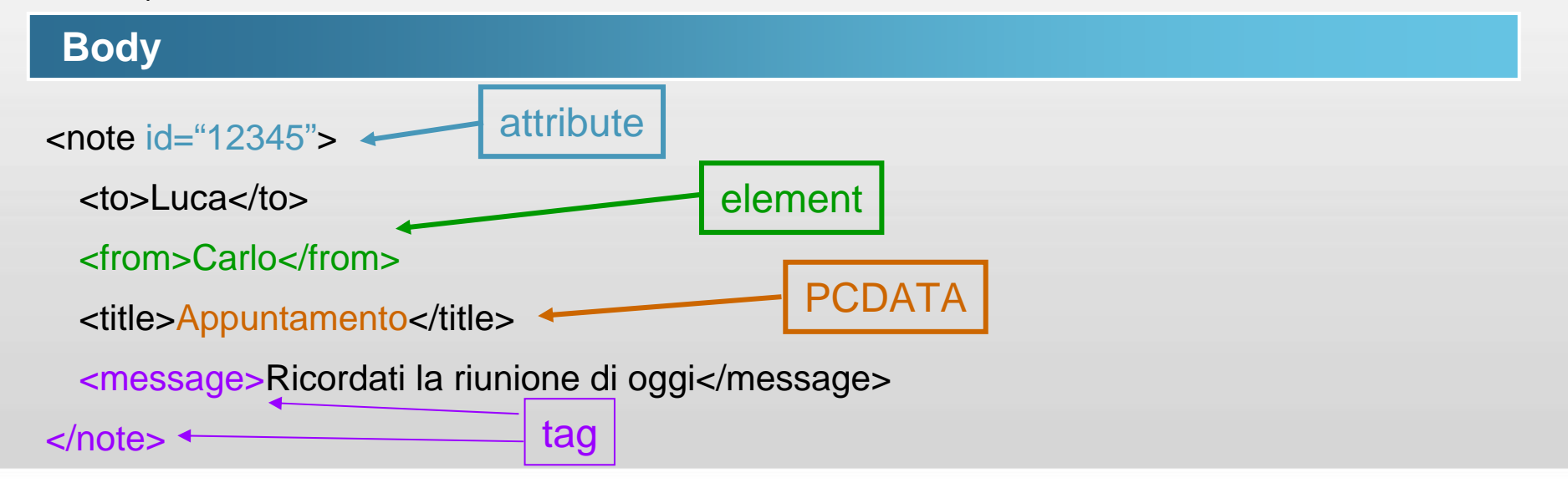

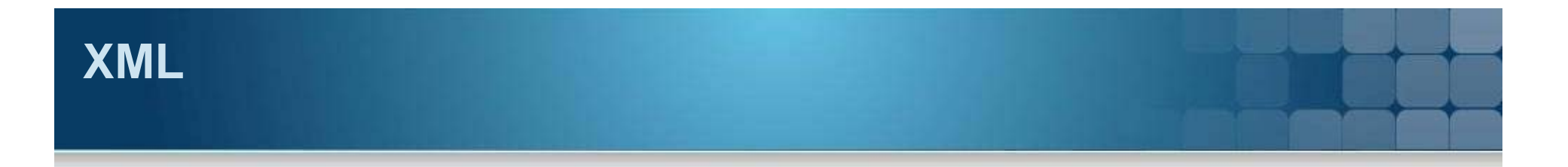

### **Elementi**

- Tutto ciò che è compreso tra il tag di apertura (incluso) ed il corrispettivo tag di chiusura (incluso)
- Il contenuto dell'elemento può essere:
	- Element content: altri elementi
	- Simple content: semplice testo
	- Mixed content: testo e altri elementi
	- Empty content: vuoto
- Entità radice

# **Attributi vs Elementi**

# **Uguali o diversi**

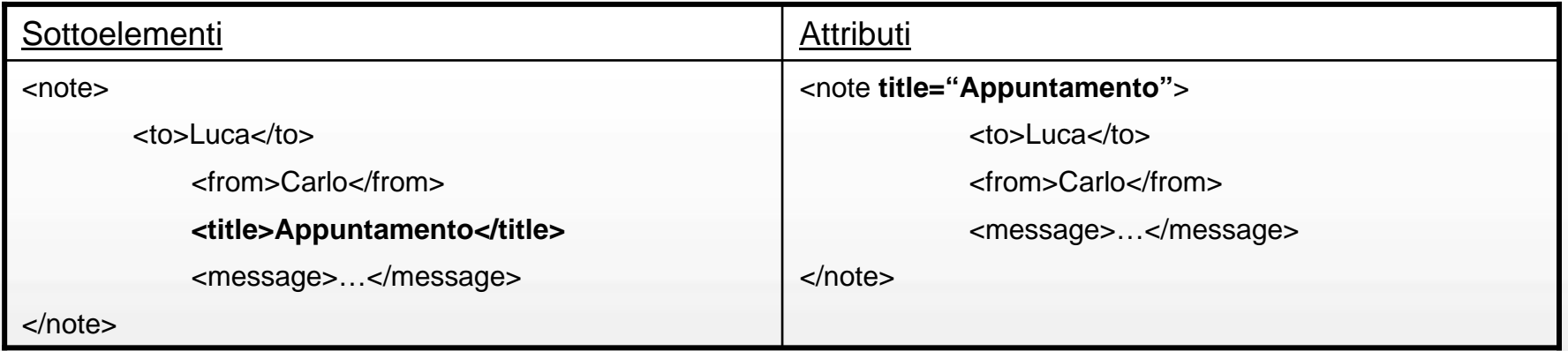

- La scelta è soggettiva, ma non sempre equivalente
- **Infatti gli attributi:** 
	- Non possono contenere valori multipli <parent name="Luca"><child>Marco</child> <child>Mario</child></parent>
	- Sono difficilmente espandibili (aggiunta di sottoelementi)
	- Non possono descrivere strutture <book><author><name>..</name><surname>..</surname></author></book>

# **Un po' di sintassi**

### **Regole**

- Tutti i tag devono essere chiusi
- **I tag devono essere correttamente innestati**
- Gli attributi devono sempre essere inclusi tra apici singoli o doppi
- XML è case sensitive
- In XML gli spazi vengono preservati all'interno dei PCDATA
- I commenti sono inseriti tra i segni "<!- -" e "- ->"
	- Possono contenere sintassi XML che non verrà considerata da un parser
- Caratteri non validi:
	- -Es: <comparison> **6 is < 7 & 7 is >6** </comparison>

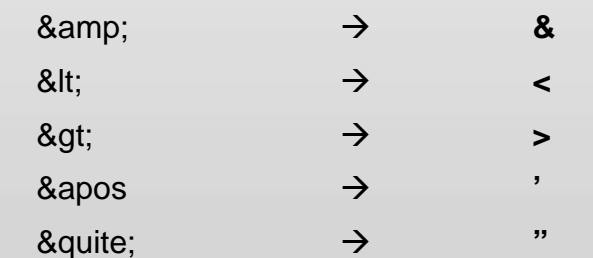

# **Un po' di sintassi**

# **<![CDATA […….]]>**

- Usato per evitare errori di parsing quando il "contenuto" potrebbe essere interpretato come codice XML
- Anche mettendo del codice XML non viene elaborato dal parser XML, ma restituito all'utente

### **Istruzioni allo strato applicativo**

- Non sono processate dal parser XML, ma sono per un'applicazione specifica
	- <?My\_Application My\_Application\_data>
- **Esempio** 
	- <?xml-stylesheet type="text/xsl" href="bpg4-0.xsl"?>
	- Applicazione target: xml-stylesheet
	- Dati per l'applicazione: type="text/xsl" href="bpg4-0.xsl"

# **Schemi XML**

# **XSD e DTD**

- Linguaggi per definire le entità e le loro relazioni
	- DTD (Document Type Definition)
	- XSD (XML Schema Definition)
- Controllare la struttura dei dati
	- quanti figli può avere un padre?
	- che tipo di figli può avere un padre?
	- quanti figli sono ammessi per ogni tipo?
- **Definire un vocabolario** 
	- Interoperabilità tra diverse entità:
		- Termini diversi per oggetti uguali
		- Termini uguali per oggetti diversi

# **DTD**

### **Come è fatto**

<?xml version="1.0"?>**<!DOCTYPE name [ <!ELEMENT name (first, middle, last)> <!ELEMENT first (#PCDATA)> <!ELEMENT middle (#PCDATA)> <!ELEMENT last (#PCDATA)>**

## **]>**

<name>

<first>John</first>

<middle>Fitzgerald Johansen</middle>

<last>Doe</last>

</name>

#### "GIS e Geo WEB: piattaforme e architetture" - Cristoforo Abbattista Page 61

**<!DOCTYPE name SYSTEM "name.dtd">**

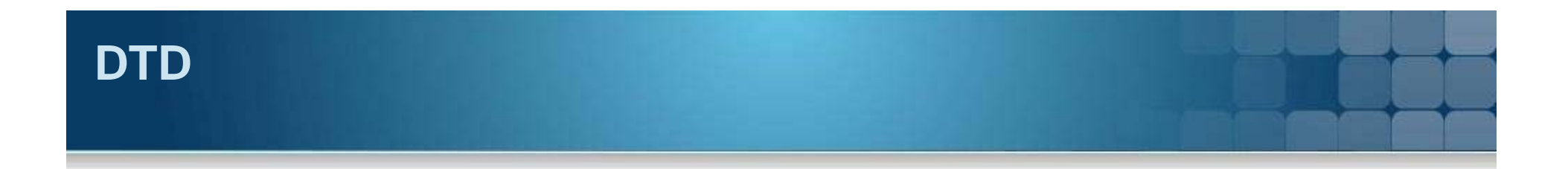

## **Sintassi ELEMENT**

#### **<!ELEMENT dinosaurs (carnivore, herbivore, omnivore)>**

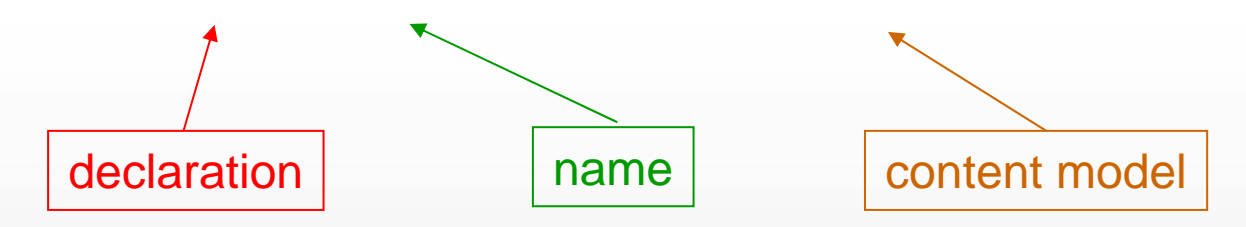

#### **Name:**

Il nome degli elementi va dichiarato dentro il DTD

#### **Content:**

- Empty
- Element
- Mixed
- Any

# **DTD**

## **Sintassi ELEMENT**

**Empty content:** 

### <!ELEMENT br EMPTY>

L'elemento dovrà essere sempre vuoto!

### **Element content:**

<!ELEMENT carnivore (species, length, height, speed, discoverer)>

- un set di elementi permessi ed obbligatori
- Se un elemento *carnivoro* contiene solo il sottoelemento *species* **NON E' VALIDO** a meno che non aggiungo*:* <!ELEMENT carnivore (species)>
- Sono permesse due modalità:
	- **Sequences**
	- **Choices**

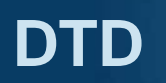

## **Sintassi ELEMENT**

### **Sequences:**

## **<!ELEMENT name (first, middle, last)>**

- Ogni element nel documento XML deve avere **tutti i sottoelementi indicati nel giusto ordine**

### **Choices:**

### **<!ELEMENT gender (male | female)>**

- Ogni elemento nel documento XML può avere **l'uno OPPURE l'altro sottoelemento, ma mai nessuno o più di uno**

**Combinate:**

```
<!ELEMENT location (GPS | (country, region))>
```
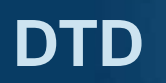

### **Sintassi ELEMENT**

**Mixed content:**

**<!ELEMENT description (#PCDATA | i | b)\*>**

**Any content:**

**<!ELEMENT description ANY>**

### **Cardinalità ELEMENT**

- [none] l'elemento può apparire una e una sola volta
- $\blacksquare$  ? l'elemento può apparire una volta o non apparire
- ╸+ l'elemento può apparire una o più volte
- $\blacksquare$  \* l'elemento può apparire zero, una o più volte

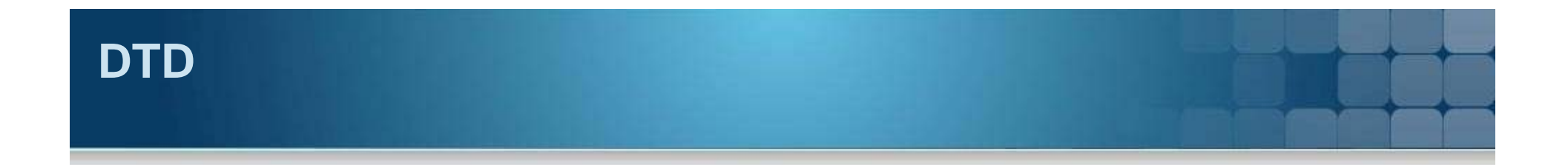

## **Sintassi ATTRIBUTE**

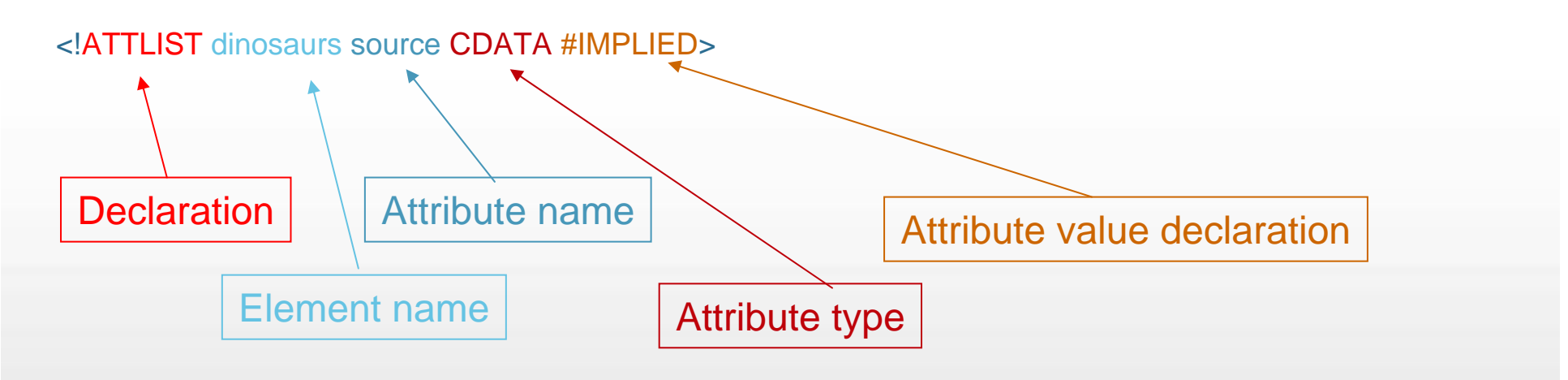

<!ATTLIST carnivore period (Triassic | Jurassic | Cretaceous) "Jurassic"> <!ATTLIST dinosaurs version CDATA #FIXED "1.0"><!ATTLIST carnivore period (Triassic | Jurassic | Cretaceous) #REQUIRED> <!ATTLIST weapon image-format (jpg | gif | bmp) #IMPLIED>

# **I namespace**

### **Tanti dizionari**

- **I termini di un vocabolario sono definiti** attraverso uno schema
	- XMLSchema
	- DTD
- **Ognuno descrive i propri dati (es.** Ordini, prodotti) con un proprio vocabolario (product, id, customer …)
- Come possiamo scrivere un documento XML che unisca dati di diversi domini (due aziende con diversi tipi di prodotti)?
- **XML Namespaces** 
	- specifiche http://www.w3.org/TR/REC-xmlnames/

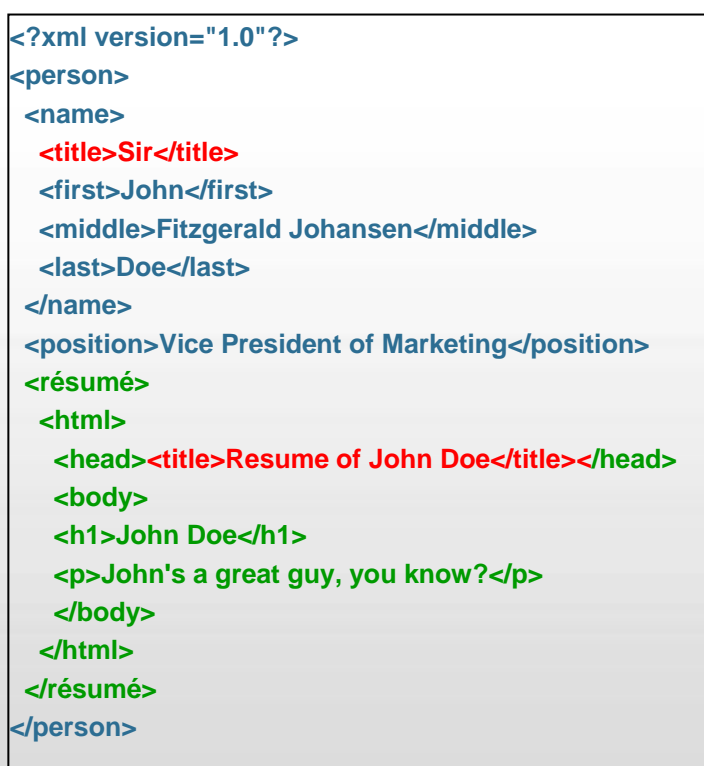

# **I namespace**

# **URI - Uniform Resource Identifier**

- Usare i prefissi per riferire il vocabolario giusto per ogni termine
	- **html:title,**
	- **pers:title**
- Il prefisso deve riferire in maniera univoca il vocabolario
- Uniform Resource Identifier
	- Risorse raggiungibili: URL Uniform Resource Locator *http://amazon.com*
	- Risorse non raggiungbili: URN Uniform Resource Name *ISBN:837483748*
- URL: <**xmlns:pers=http://www.iuav.it/pers>**
	- **È un modo semplice**
	- **Non si può avere duplicazione**
		- **Un URL appartiene a chi mantiene il domain name**
		- **L'URL in generale contiene anche lo schema XML (o il DTD)**

# **I Namespace**

# **Esempi**

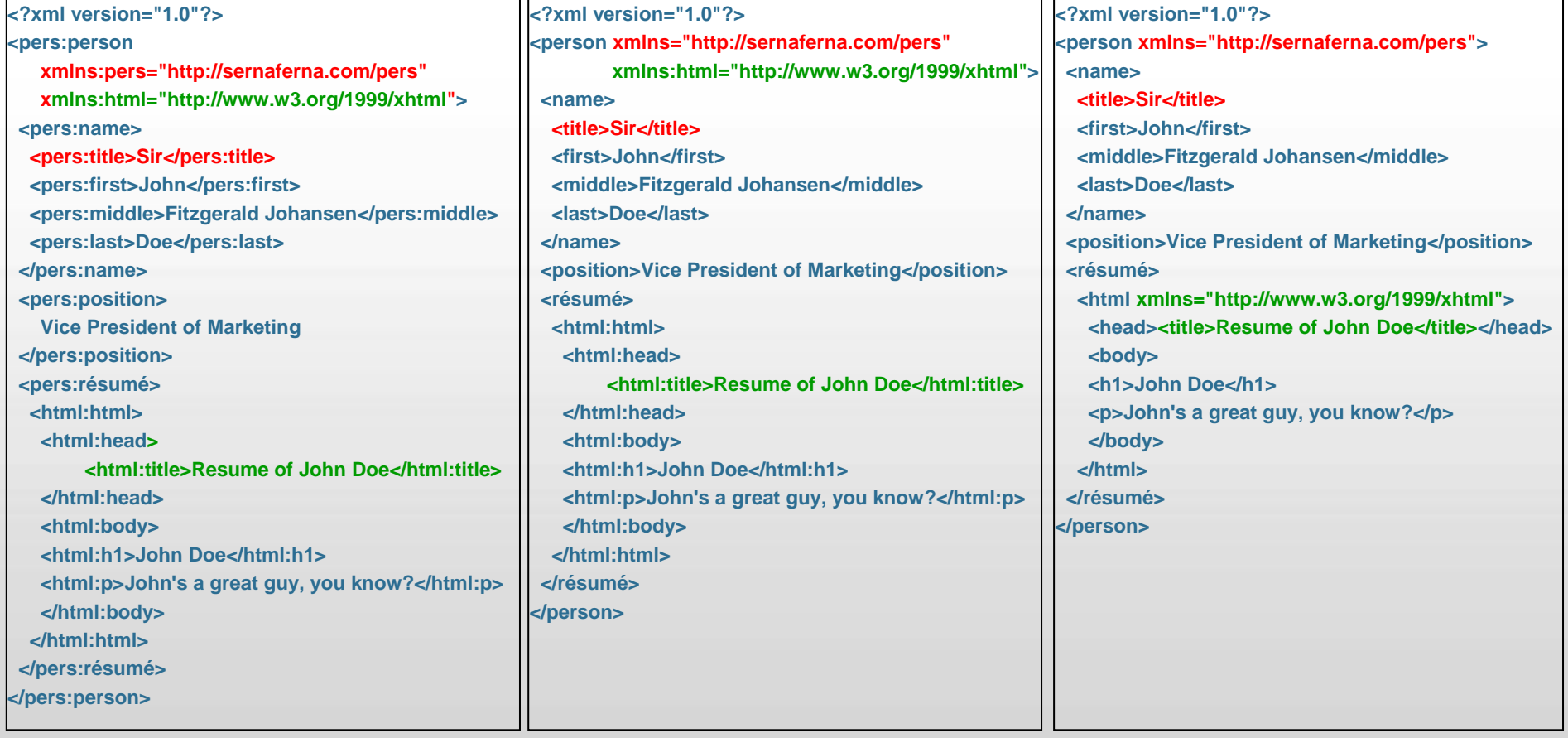

# **Il Parser**

### **A cosa serve**

- **Caricare il documento XML**
- **Memorizzare i dati in memoria**

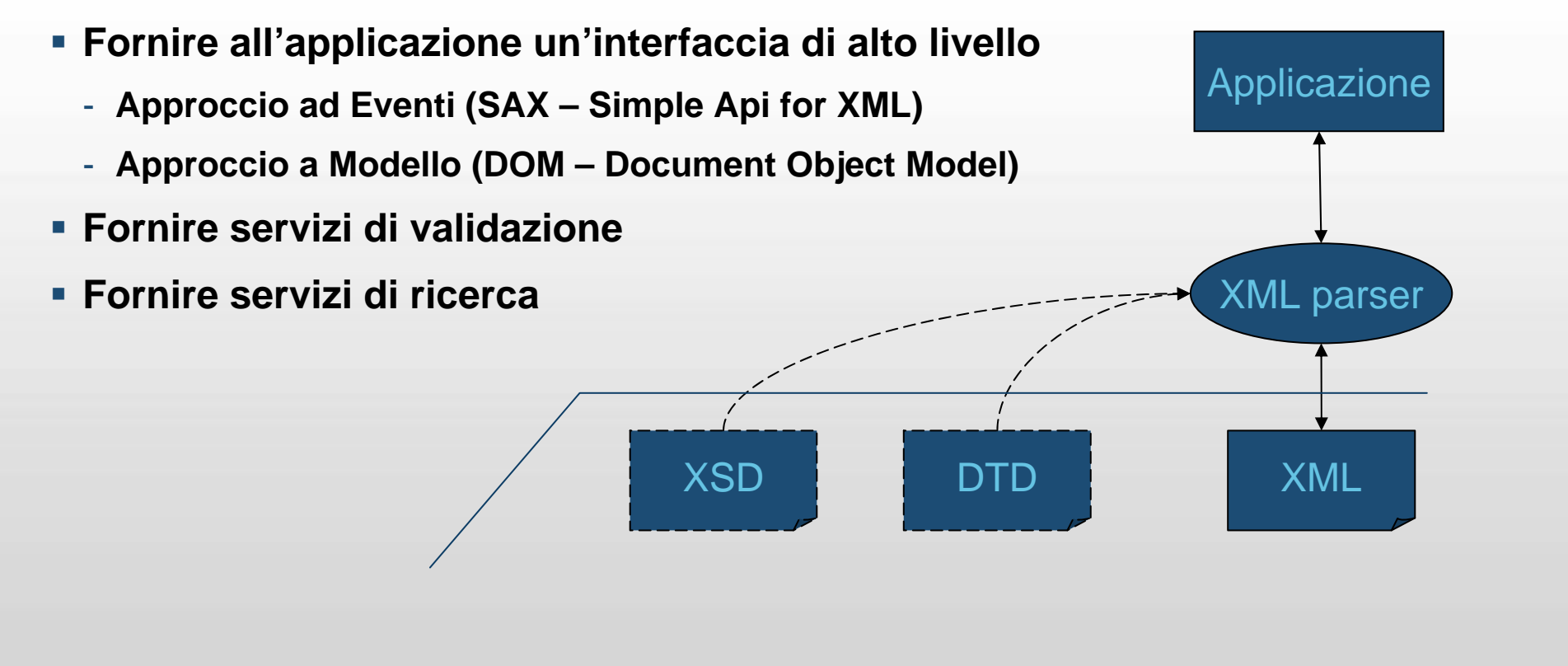

# **Il Parser – approccio ad eventi**

### **Funzionamento**

- **Il parser scandisce l'intero file**
- **Per ogni evento gestito informa l'applicazione tramite la tecnica del Callback**

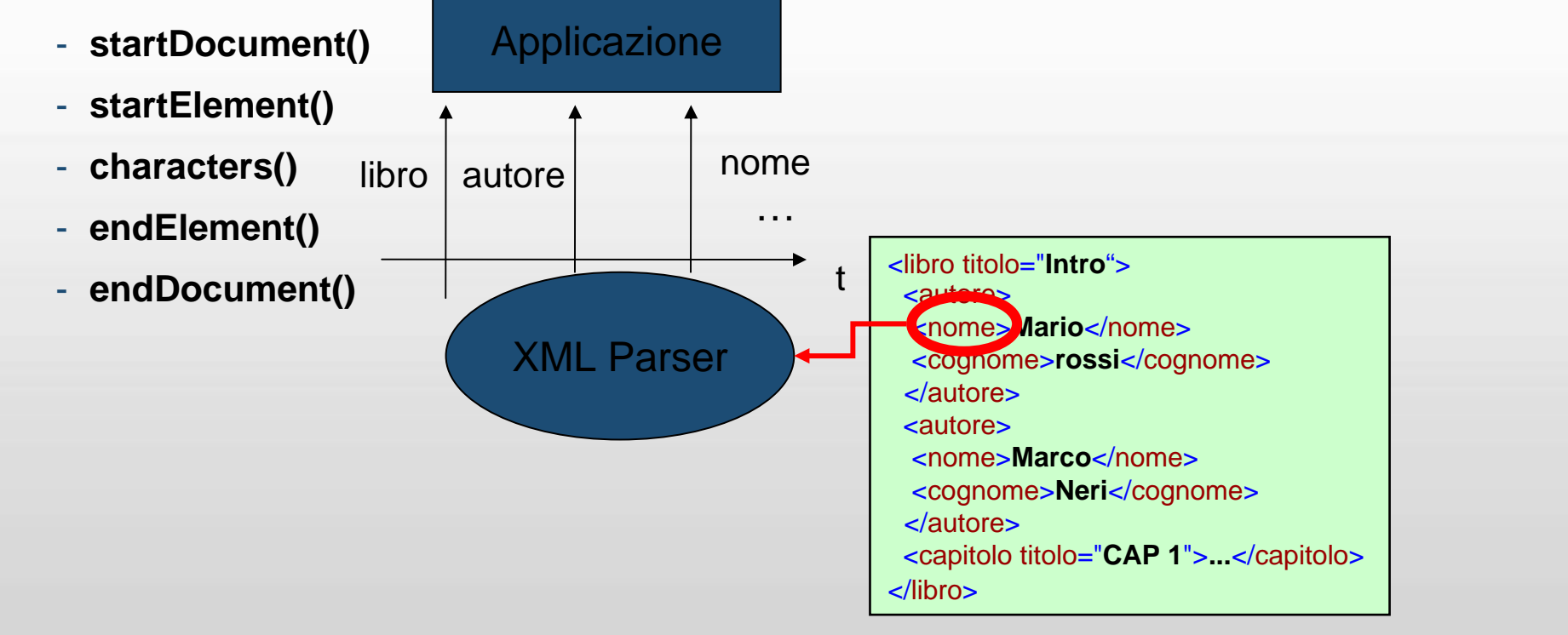

# **Il Parser – approccio sul Modello**

### **Funzionamento**

- **Il parser costruisce la struttura ad albero che rappresenta il documento**
- **Fornisce all'applicazione delle API per navigare l'albero e ritrovare i dati**
- **Attraverso il DOM il documento XML diventa accessibile per un linguaggio di programmazione al fine di manipolarlo**

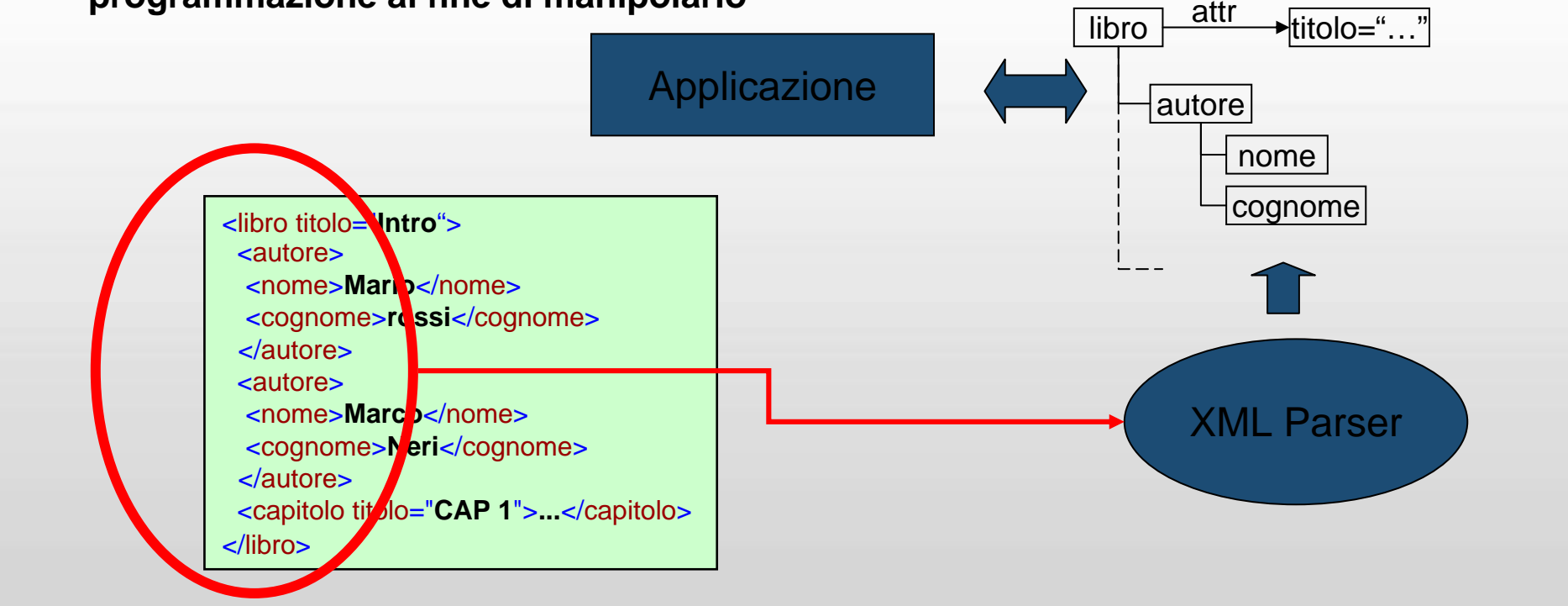
## **Il Parser – approccio sul Modello**

#### **I NODE**

- **Il DOM presenta i documenti come una struttura gerarchica di oggetti di tipo Node.**
	- **I Node possono avere zero o più nodi figli.**
- **Le funzioni di Node per la manipolazione dei nodi figli sono**
	- **appendChild,**
	- **removeChild,**
	- **replaceChild,**
	- **insertBefore.**
- **La legalità di ciascuno di questi metodi dipende dal tipo effettivo del nodo.**
- **Nel caso l'operazione non sia disponibile (ad esempio, appendChild su un nodo Text), viene generata un'eccezione di tipo DOMException.**

## **Il Parser – i due approcci**

#### **Confronto**

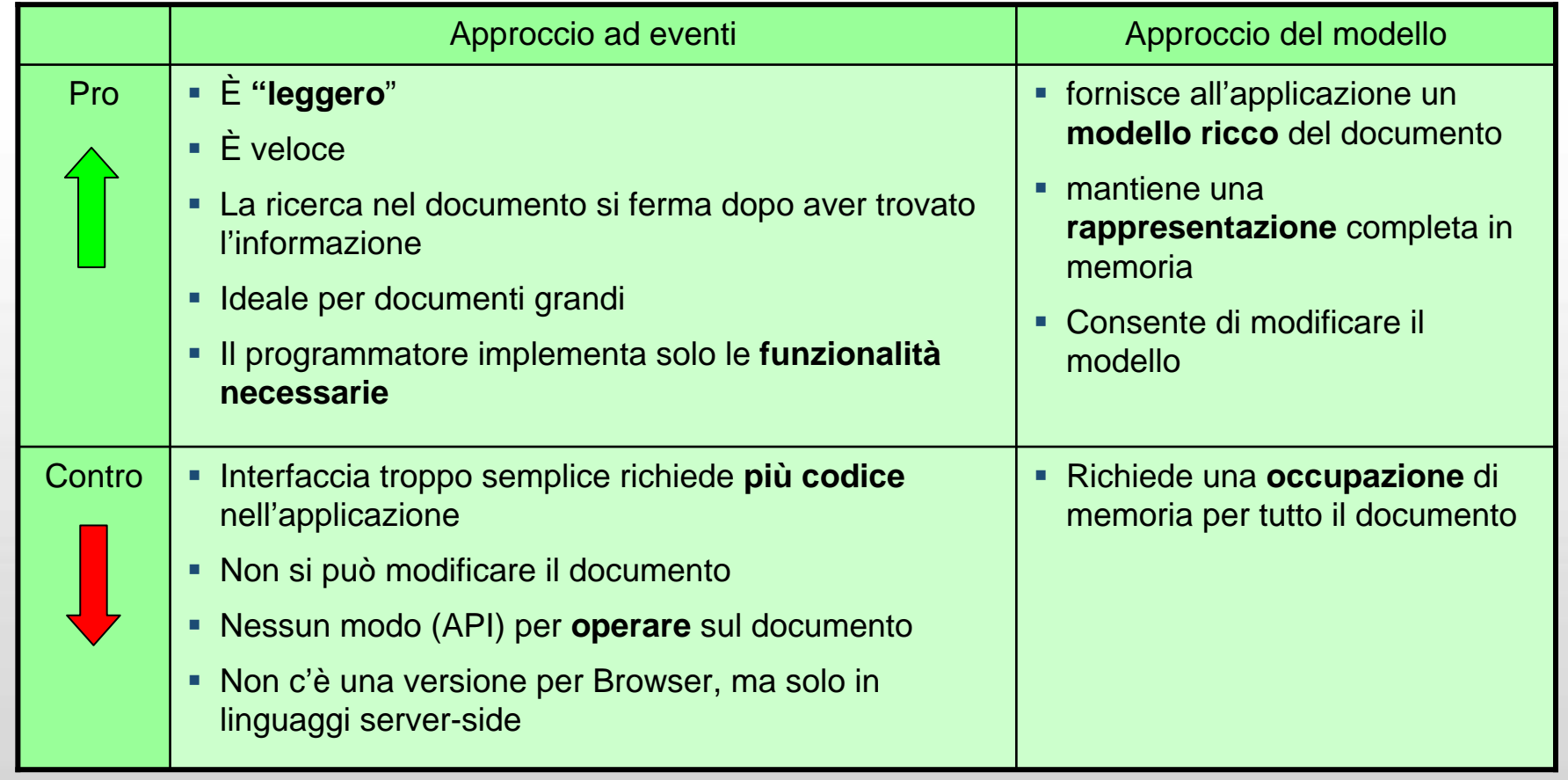

#### **Necessità**

- Grazie a XML è possibile trasformare i documenti di dati XML in altri formati e strutture, come i file HyperText Markup Language (HTML).
- Lo strumento è l'Extensible Stylesheet Language Transformations (XSLT).
- Un insieme di regole che permettono di trasformare un documento in un altro documento
- XSL è una applicazione XML

#### **Necessità**

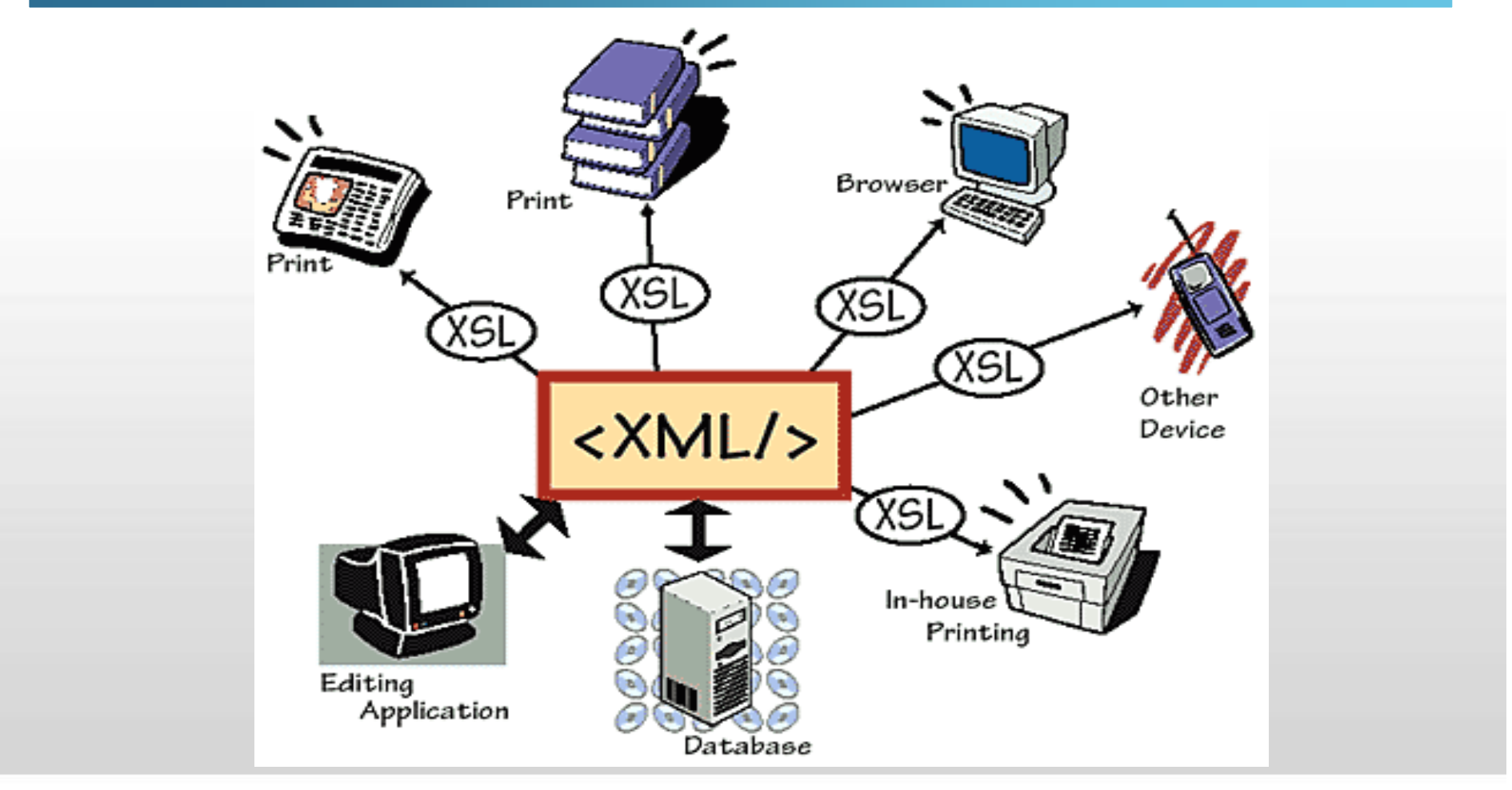

"GIS e Geo WEB: piattaforme e architetture" - Cristoforo Abbattista Page 76

## **Trasformazione XSLT**

#### **Processo**

- **Tre modi differenti** 
	- a livello server utilizzando script Java, ASP, PHP ecc.;
	- a livello client: sul Browser che supporta questa tecnologia;
	- con un programma adeguato come XML Spy.

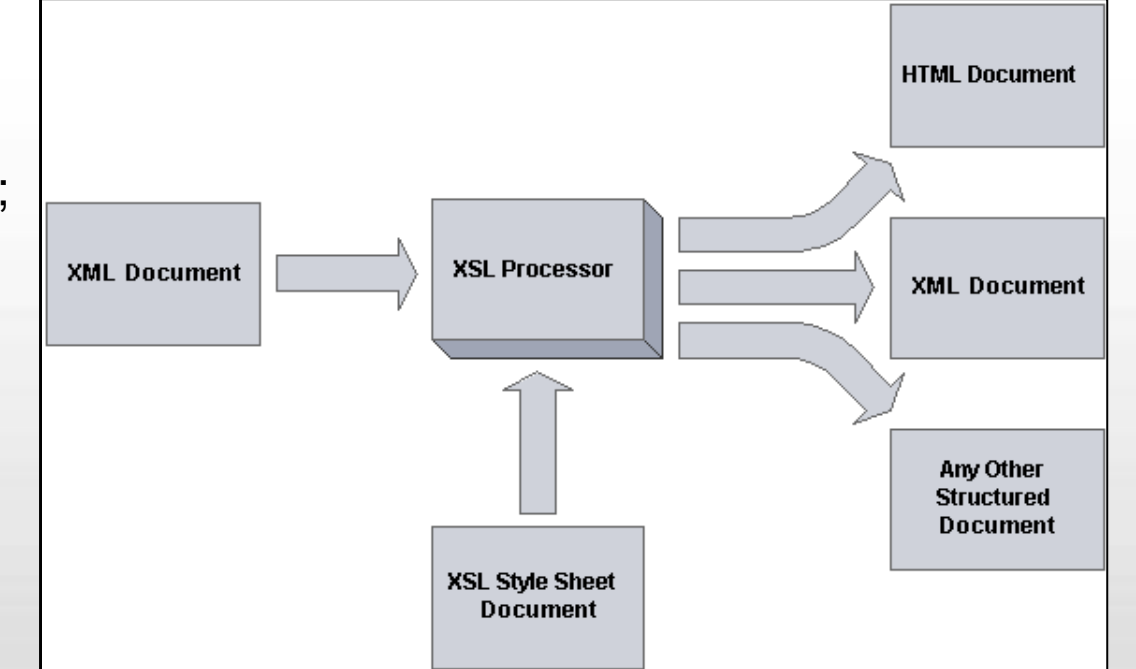

## **Namespace XSL**

#### **Essendo XML….**

- XSL è una applicazione XML
- XSL definisce un proprio DTD e un Namespace
- L'URL da usare per il namespace è xmlns:xsl="http://www.w3.org/1999/XSL/Transform"
- Il namespace viene generalmente associato al prefisso 'xsl'
- L'elemento radice è xsl:stylesheet
	- All'interno dell'elemento xsl:stylesheet si mettono le regole di trasformazione
	- Il più semplice foglio di stile XSL non ha regole di trasformazione
		- Si preleva tutto il testo interno agli elementi del documento di input
		- Viene quindi riprodotto
		- Il risultato non è un documento XML

### **Esempio origine XML**

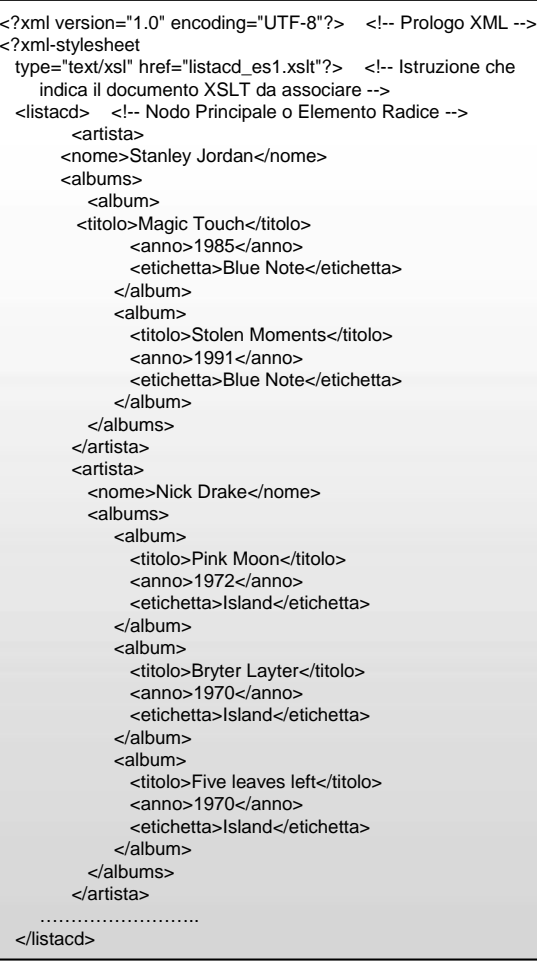

#### **Regole**

#### Trasformazione vuota

<?xml version="1.0" encoding="UTF-8"?> <!-- Prologo XML -->

<xsl:stylesheet version="1.0"

xmlns:xsl="http://www.w3.org/1999/XSL/Transform">

<!-- Dichiarazione del documento XSLT -->

</xsl:stylesheet>

#### Risultato trasformazione vuota

Stanley JordanMagic Touch1985Blue NoteStolen Moments1991Blue NoteNick DrakePink Moon1972IslandBryter Layter1970Island

#### **Regole**

- Attraverso il modello (elemento xsl:template) e l'attributo match si possono effettuare le trasformazioni
	- xsl:template definisce una regola di trasformazione
	- match identifica il tipo di input che attiva la regola

```
<xsl:template match="/"> <!-- Applica questo template al nodo radice indicato dal carattere / -->
    <html><xsl:apply-templates> <!-- Richiama e applica gli altri templates -->
     </xsl:apply-templates>
    </html></xsl:template>
  <xsl:template match="artista"> <!-- Quando trova un nodo artista applica questa regola -->
      <xsl:value-of select="nome">
     </xsl:value-of>\langle b r \rangle \langle b r \rangle</xsl:template>
```

```
- Output
```
<html> Stanley Jordan  $chr>$ Nick Drake $\mathsf{chr}\mathsf{>}$ </html>

#### **Regole**

- L'attributo select dell'elemento xsl:value-of può assumere i seguenti valori:
	- il nome del TAG dell'elemento
	- il carattere . (punto) che prende il valore dell'elemento corrente
	- @nome\_attributo per prendere il valore dell'attributo dell'elemento puntato
	- text() prende il testo contenuto nell'elemento corrente
	- comment() per prendere il commento dell'elemento corrente
- **In generale il valore di select può essere una espressione XPath** 
	- . valore del nodo corrente
	- -.. risale al genitore dell'elemento corrente
	- tutti e solo gli elementi figli del nodo corrente
	- //x tutti gli elementi <x> indipendentemente dalla loro profondità

#### **Regole**

- Altre informazioni che si possono ottenere sono
	- position() valore della posizione del nodo corrente
	- name() nome del nodo
	- count() numero dei nodi all'interno di un elemento specificato
- **Operatori logici** 
	- !=, =, <, >, >=, <=, and, or,
- Operatori matematici
	- +, \*, div, mod, round(), ceiling(), floor(), sum()

#### **Regole**

#### Esempio

```
<td align="right">
    <xsl:value-of select="sum(albums//durata)"/>
    <!-- Somma della durata Totale dei CD per artista -->
 \langle t \, ds \rangle<td align="right">
    <xsl:value-of select="count(albums//album)"/>
    <!-- Numero Totale di CD per artista -->
 \langle t \, ds \rangle
```
#### **Iterazioni, filtri**

■ Ciclo for

<xsl:for-each select="albums/album"> <!-- Regole da applicare --> </xsl:for-each>

Condizionale

```
<xsl:template match="//artista//album">
   <xsl:if test="durata > 60">
    <tr bgcolor="#f3f3f3">
       <td width="150">
<xsl:value-of select="../../@nome"/>
       \langle t \, ds \rangle<td>

<xsl:value-of select="durata"/>
       </td>
    \langle t \rangle\langle x\sin f \rangle</xsl:template>
```
## **Ma perché a noi interessa l'XML?**

#### **Estensioni spaziali XML**

- **Gestire i dati vettoriali su Internet con l'XML**
	- **alleggerire la renderizzazione sulserver**
	- **consentire query sul client**
	- **Cambiare le tematizzazioni sul client**
- **SVG (Scalable Vector Graphic)**
	- **http://it.wikipedia.org/wiki/Scalable\_Vector\_Graphics**
- **GML (Geography Markup Language)**
	- **http://it.wikipedia.org/wiki/Geography\_Markup\_Language**
- **GML Application Schemas**
	- **http://en.wikipedia.org/wiki/GML\_Application\_Schemas**
- **KML (Keyhole Markup Language)**
	- **http://it.wikipedia.org/wiki/Keyhole\_Markup\_Language**

## **Riferimenti XML**

#### **Risorse**

**XML@W3C: http://www.w3.org/XML/ XML Tutorial: http://www.w3schools.com/xml/default.asp SAX specifications: http://www.saxproject.org Specifiche RSS: http://blogs.law.harvard.edu/tech/rss Esempio RSS: http://www.repubblica.it/rss/homepage/rss2.0.xml Parser web RSS: http://www.aggreg8.net/RSS/RSSParser.php DTD tutorial: http://www.w3schools.com/dtd/default.asp XMLSchema tutorial: http://www.w3schools.com/schema/default.asp DOM in Java: http://www.jdom.org/**

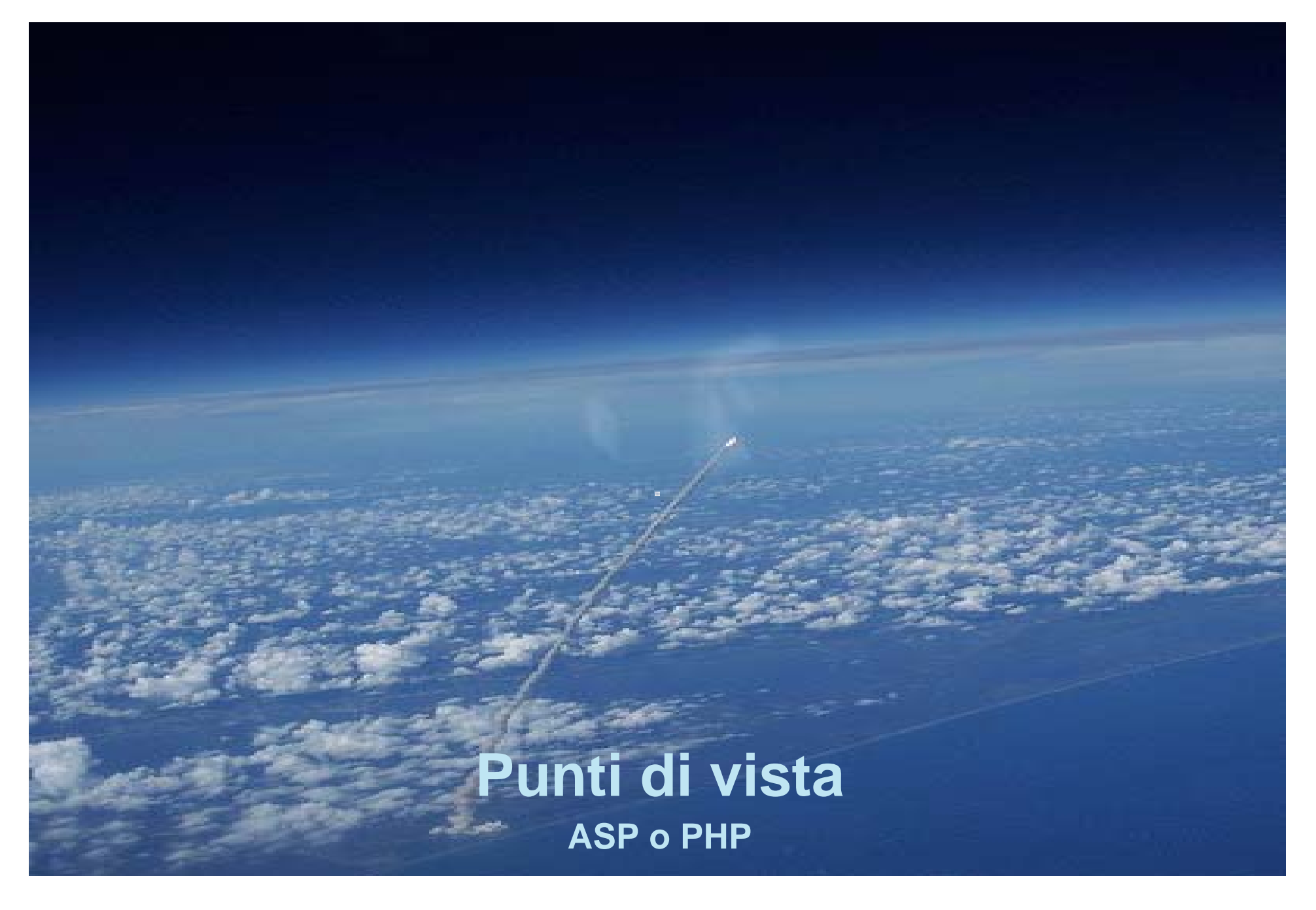

"GIS e Geo WEB: piattaforme e architetture" - Cristoforo Abbattista Page 88

## **ASP o PHP?**

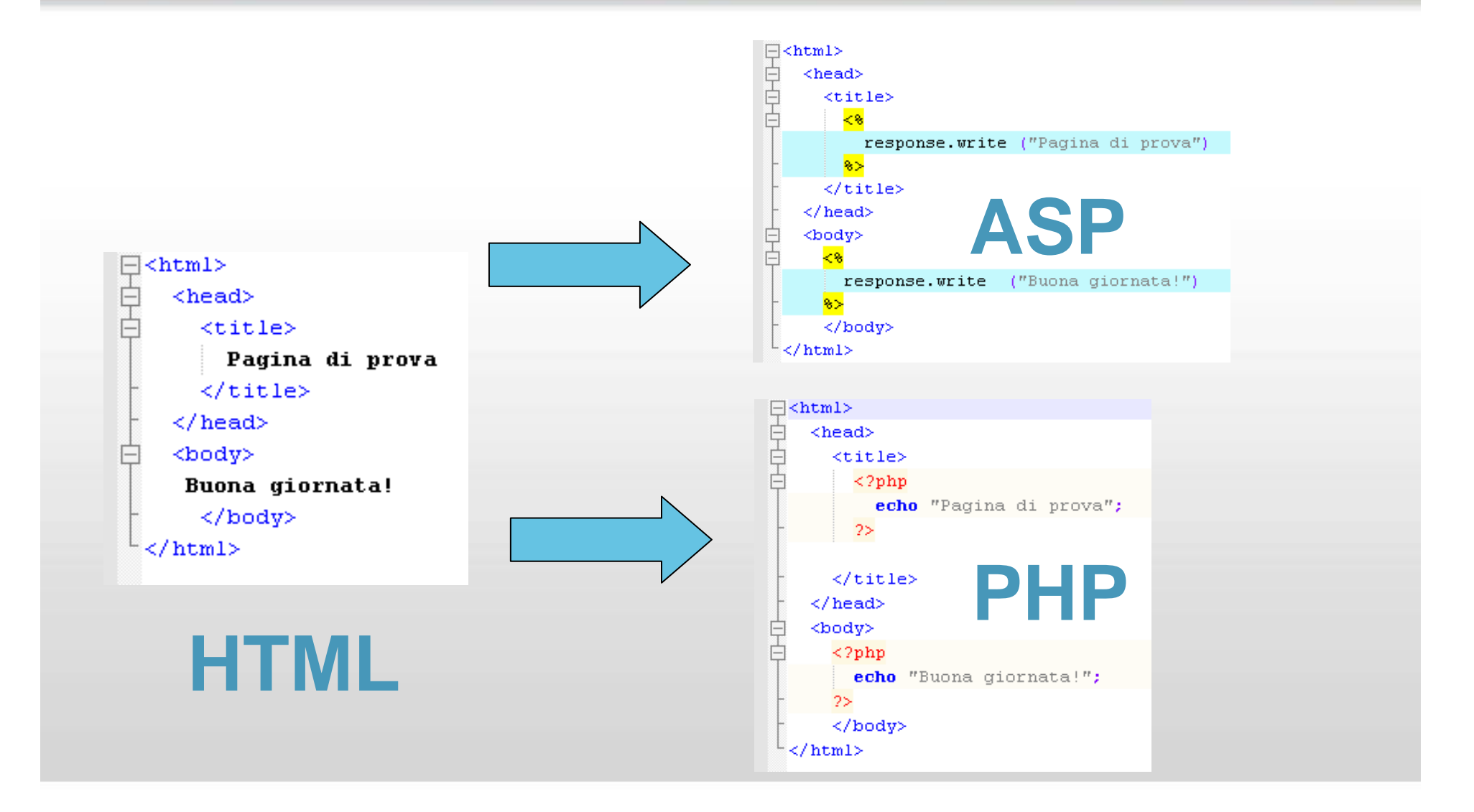

## **ASP o PHP?**

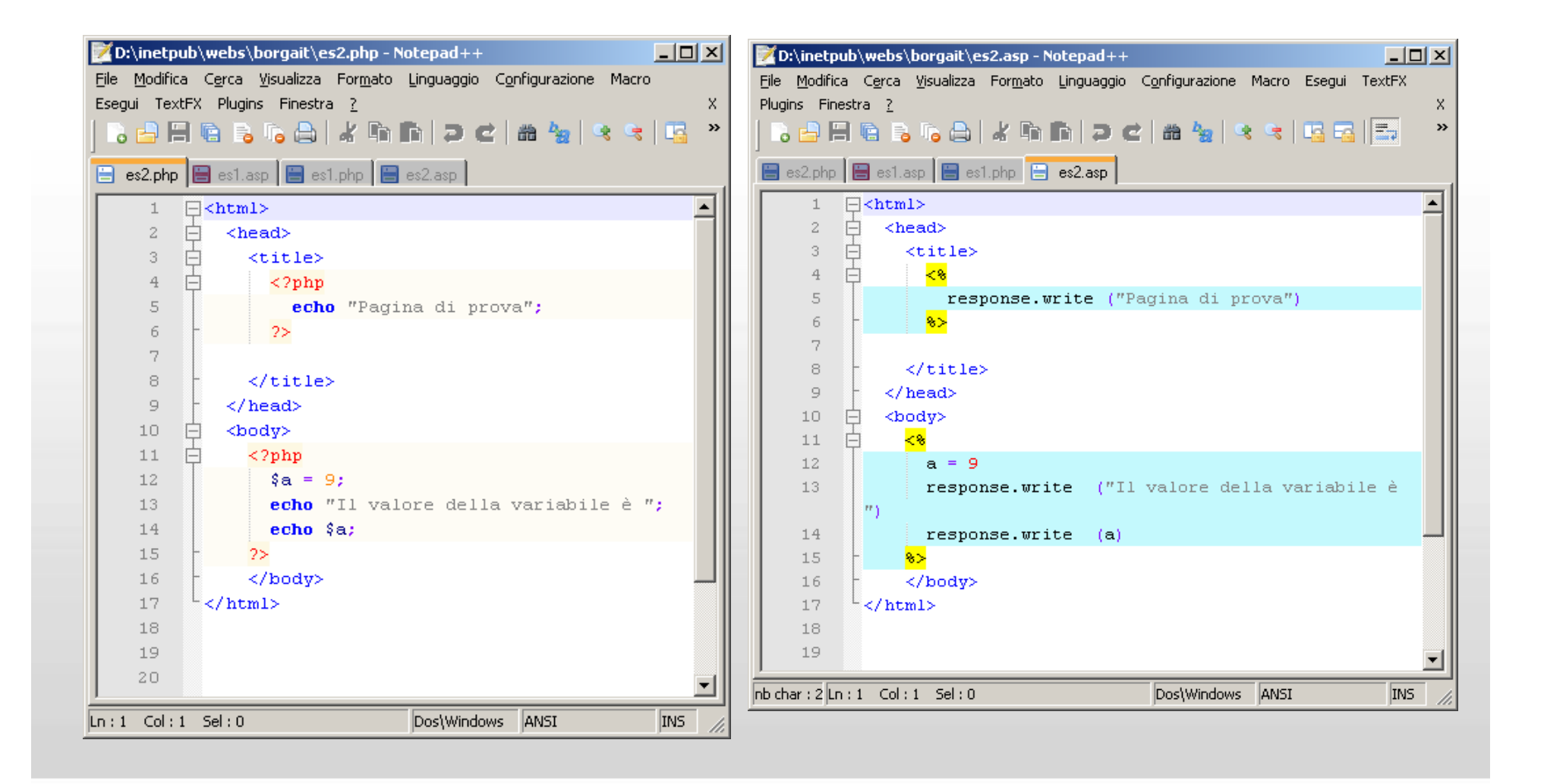

## **ASP e PHP**

#### **Come funzionano**

- Il browser richiede una pagina .asp o .php.
	- Può inviare parametri all'applicazione attraverso vari metodi i cui due principali sono
		- GET: informazioni passati attraverso il querystring del tipo

*http://host/myfile.asp?firstname=Mario&lastname=Rossi&age=20&users tatus=new*

- POST: informazioni passate nel BODY del messaggio HTTP (nei FORM HTML)
- **II web server avvia l'interprete relativo (Application Server) specificando la pagina** richiesta.
	- L'interprete è una DLL caricata dal web server
	- È una CGI (Common Gateway Interface)
- Il risultato dell'elaborazione viene restituito al web server.
- **II web server restituisce il codice HTML al browser** 
	- Al browser non arriva mai il codice di scripting della pagina

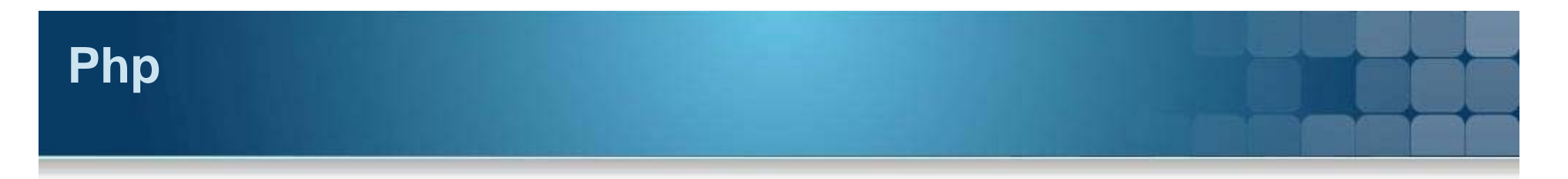

#### **Cos'è**

- PHP: Hypertext Preprocessor
	- Linguaggio di scripting
- Il codice PHP è immerso nell'HTML ed è delimitato da tag di start "<?" <sup>e</sup> end "?>"
- PHP esiste su tutti i principali sistemi operativi
- er<br>1 È supportato dalla maggior parte dei web server esistenti come Apache e IIS.

## **PHP**

#### **Tipi di variabili**

- Tipi scalari:
	- boolean
	- integer
	- float
	- string
- Tipi composti:
	- array
	- object
- Tipi speciali:
	- resource
	- NULL

#### **Funzioni**

```
function myfunc($arg_1, $arg_2, ..., $arg_n)
{
  echo "Funzione di esempio.\n";
  return $retval;
}
```
## **Strutture di controllo PHP**

#### **Costrutti**

```
 if.. else.. elseif
     if ($a > $b) {
         print "a > b";
     } else {
         print "a <= b";
     }
```
#### **while**

```
5i = 1;while ($i <= 10) { 
 print $i++; 
}
```
#### **do..while**

```
$i = 0;
do {
  print $i;
} while ($i>0);
```
## **for**

 $for (Si = 1; Si <= 10; Si + 1)$ *{ print \$i; }*

#### **for..each**

```
$a = array (1, 2, 3, 17); 
foreach ($a as $v) { 
  print "Valore corrente di \$a: 
  $v.\n"; }
```
#### **switch**

```
switch ($i) { 
  case 0: print "i è uguale a 0"; 
  break; 
  case 1: print "i è uguale a 1"; 
  break; 
  case 2: print "i è uguale a 2"; 
  break; }
```
## **PHP**

#### **Variabili speciali**

- **\$\_SERVER**: contiene variabili impostate dal web server e relative all'ambiente di esecuzione dello script
- **\$\_GET**: contiene variabili ricevute dallo script via HTTP GET
- **\$\_POST**: contiene variabili ricevute dallo script via HTTP POST
- **\$\_ COOKIE**: contiene variabili ricevute dallo script tramite l'invio di cookie
- **\$\_ENV**: contiene variabili d'ambiente dello script.
- **\$\_SESSION**: contiene variabili che sono registrate nella sessione corrente di esecuzione dello script.

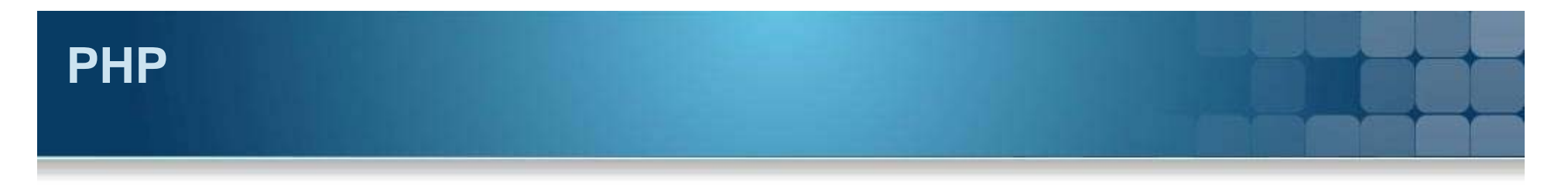

#### **Gestire la sessione**

#### **• Memorizzare una variabile con \$\_SESSION.**

```
if (!isset($_SESSION['count'])) {
 $_SESSION['count'] = 0; } 
else { 
 $_SESSION['count']++; 
}
```
#### Eliminare una variabile dalla sessione.

```
unset($_SESSION['count']);
```
#### Memorizzare una variabile con session\_register().

```
$nome = "Mario";
```

```
session_register("nome");
```
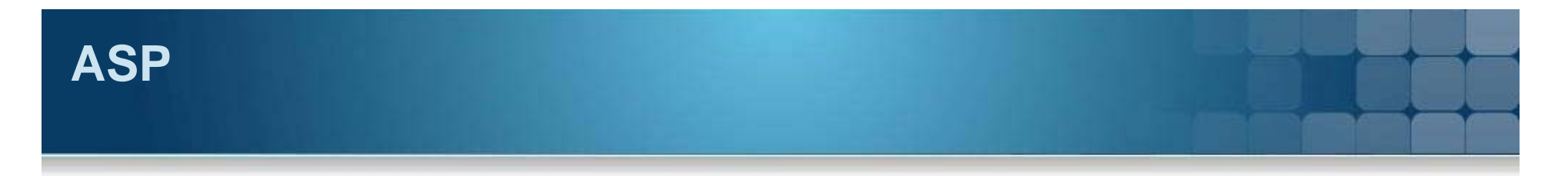

#### **Cos'è**

- ASP: Active Server Pages
	- VBScript
	- Microsoft JScript.

```
<SCRIPT LANGUAGE="VBScript" RUNAT="Server" >
```
*Codice script*

*</SCRIPT>*

- Il codice ASP è immerso nell'HTML ed è delimitato da tag di start "<%" <sup>e</sup> end "%>"
- ASP funziona solo Windows e su IIS
	- Può utilizzare tutti gli oggetti COM di Windows
- Esistono anche moduli per Apache, ma non è il caso di fidarsi

## **ASP**

#### **Tipi di variabili**

- In VBScript, tutte le variabili sono di tipo variant e si possono memorizzare diversi tipi di dati come
	- Numero Intero, Numero in Virgola Mobile, Stringa, Data, Boolean, Valuta
- Tipi scalari:
	- *dim name*
	- *name=valore*
- **Tipi vettoriali:**

```
dim giorni(7)
giorni(0)="domenica"
giorni(1)="lunedì"
giorni(2)="martedì"
dim tabella(4, 6)
```
## **ASP**

#### **Funzioni e procedure**

```
<%@LANGUAGE=VBSCRIPT%>
```

```
<HTML><BODY>
```

```
<%Call Echo%><BR>
```

```
<%Call PrintDate()%>
```

```
</BODY></HTML>
```

```
<%Sub Echo
```

```
Response.Write "<P>Ciao Mondo!"
```
End Sub%>

```
<SCRIPT LANGUAGE=Jscript RUNAT=Server>
```

```
function PrintDate(){
```

```
var x;x=NewDate()
 Response.Write("<P>Oggi è il ");
 Response.Write(x.toString())
}</SCRIPT>
```
## **Strutture di controllo ASP**

#### **Costrutti**

- **if..then**
- **if..then..end if**
- **if..then..else..end if**
- **if..then..elseif..end if**

*If (condizione) Then istruzione* 

#### **select case**

*Select Case (espressione) Case "valore1"istruzioni Case "valore2"istruzioni Case Elsecodice\_di\_default End Select*

#### **For...Next**

*For cont = valore\_iniziale To valore\_finale Step incremento codice*

*...Next*

■ For Each...Next

#### $\blacksquare$  . **Do while...Loop**

*Do While (condizione) codiceLoop*

#### **While...Wend**

## **ASP**

#### **Variabili speciali**

#### *Request*

- per ottenere tutte le informazioni che vengono passate con una richiesta HTTP.
- contiene due collection
	- **QueryString:** per il metodo GET
	- **Form:** per il metodo POST

#### *Response*

- per gestire le informazioni da spedire verso il client.

#### *Server*

- per accedere ai metodi e alle proprietà del server.

#### *Session*

- per registrare informazioni relative a sessioni.

#### *Application*

- per gestione di dati comuni a tutte le istanze di esecuzione dello script.

#### *FileSystem*

- Permette di manipolare files e directories

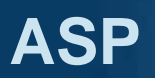

#### **Gestire la sessione e l'applicazione**

#### **Sessione**

-collezionare informazioni di tracciamento dell'utente.

```
<% session("cognome")="Rossi"
session("nome")="Carlo"%>
```
#### **Applicazione**

-memorizza informazioni globali e visibili quindi da tutti gli utenti.

```
<% application.lock
application("valore")=application("valore")+1
application.unlock%>
```
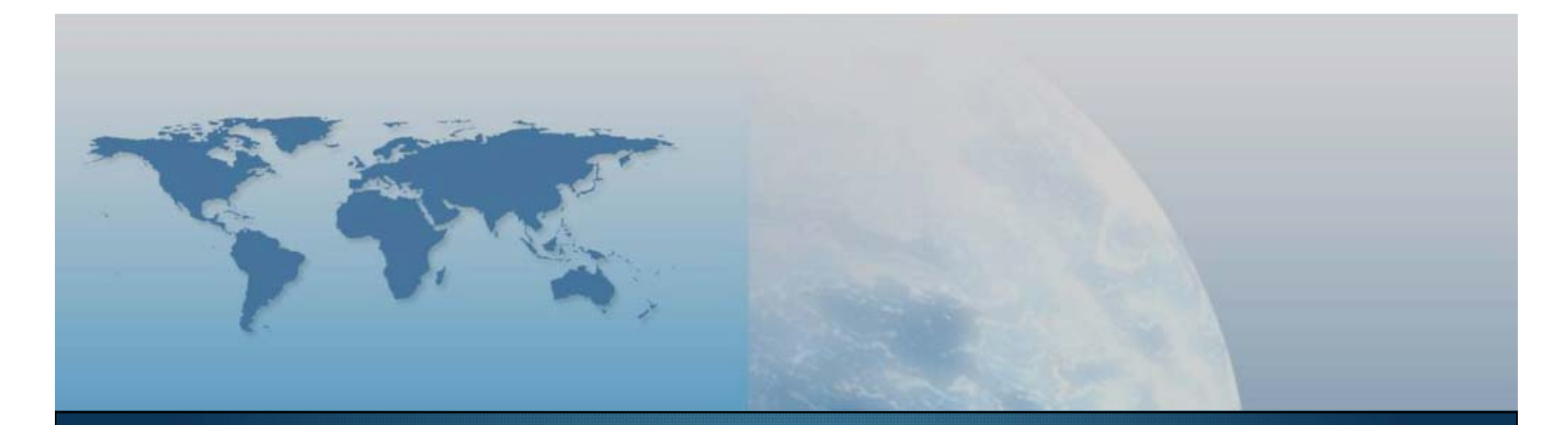

## **Fine IV lezione Componenti e linguaggi**

*GIS e Geo WEB: piattaforme e architetture*